Juin 2021

# QIAreach® QuantiFERON®-TB Test Instructions d'utilisation

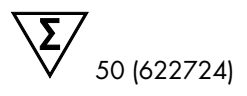

Version 1

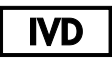

Pour utilisation diagnostique in vitro

À utiliser avec QIAreach® eHub

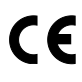

 $RFF$ 

622724

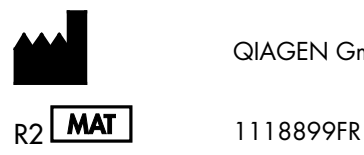

QIAGEN GmbH, QIAGEN Strasse 1, 40724 Hilden, Allemagne

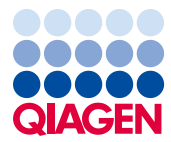

Sample to Insight

# Table des matières

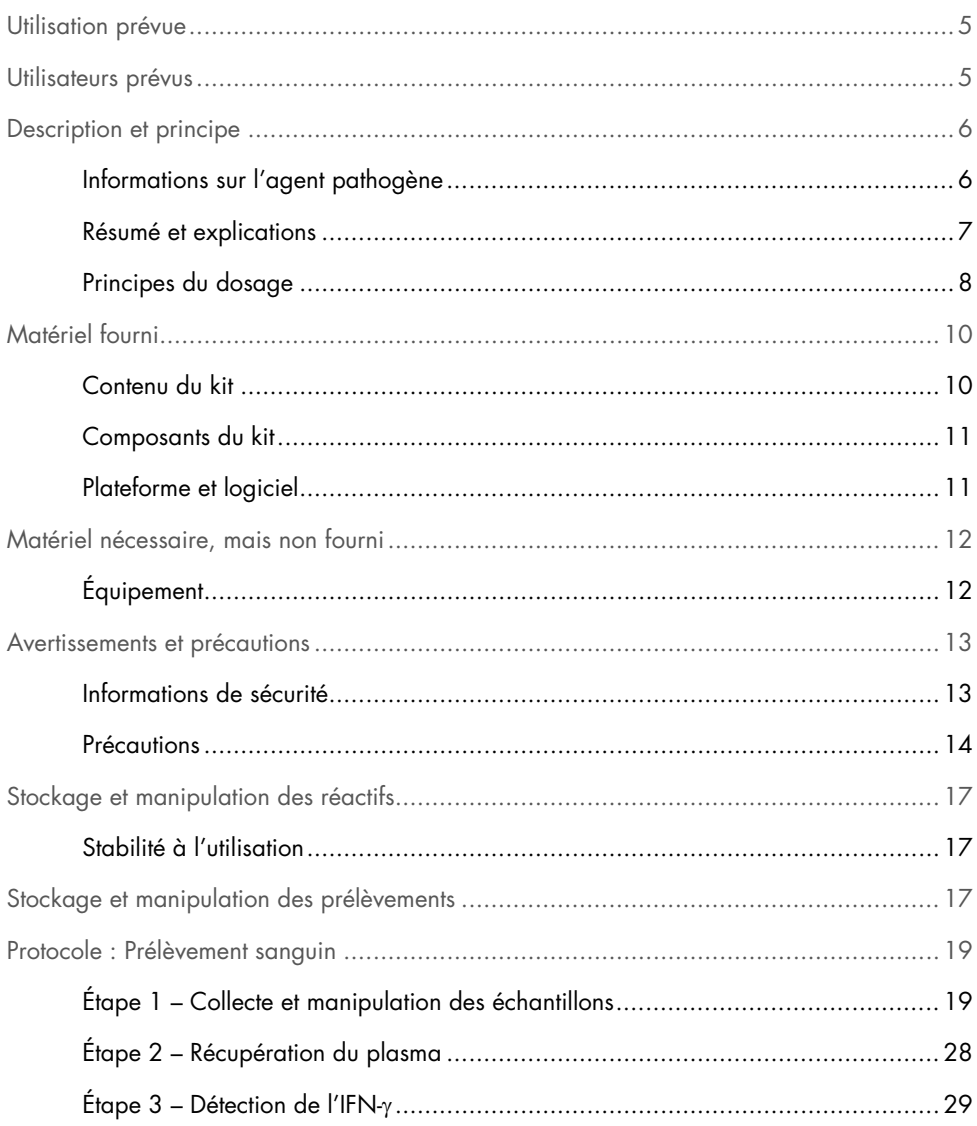

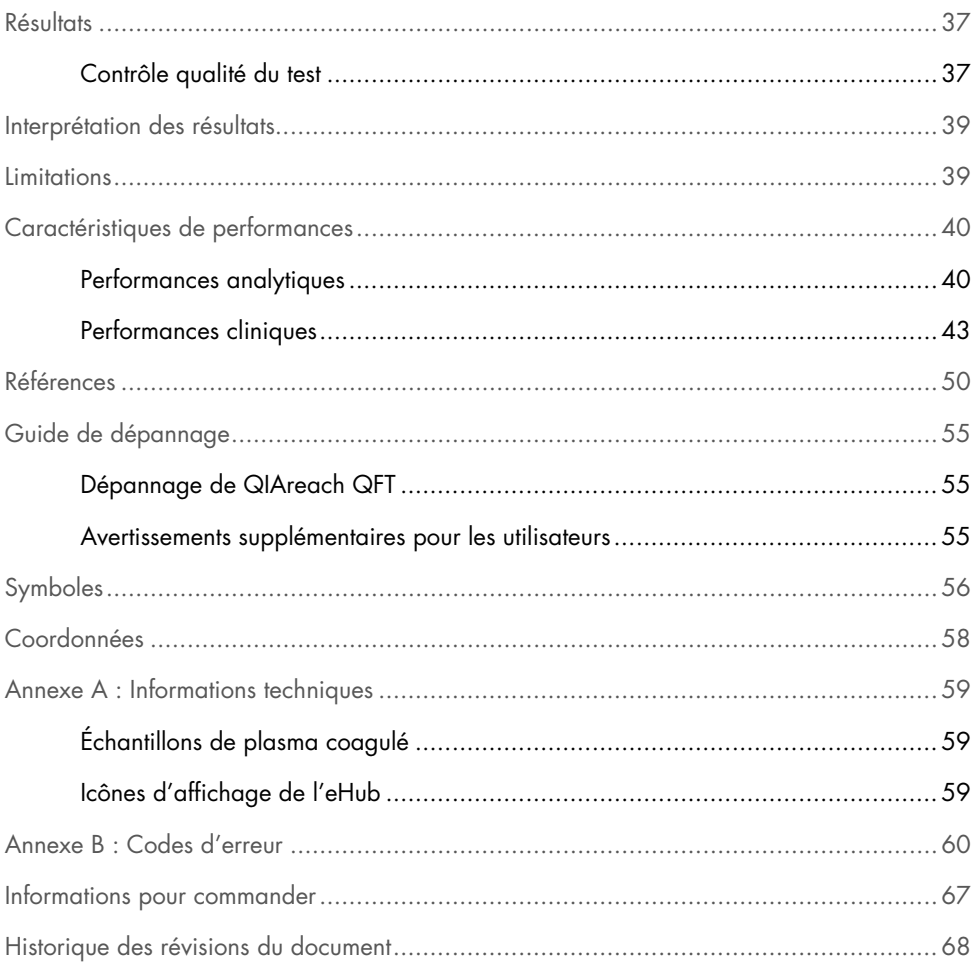

# <span id="page-4-0"></span>Utilisation prévue

Le dosage QIAreach® QuantiFERON-TB (QIAreach QFT) est un test diagnostique in vitro utilisant un mélange de peptides qui imitent les protéines ESAT-6 et CFP-10 afin de stimuler les cellules dans le sang total hépariné. La détection de l'interféron gamma (IFN-γ) par fluorescence à nanoparticules est utilisée pour identifier les réponses in vitro à ces antigènes peptidiques associés à l'infection par *Mycobacterium tuberculosis*.

QIAreach QFT est un test semi-automatisé indirect de recherche de l'infection par *M. tuberculosis* (y compris de la maladie) destiné à être utilisé en combinaison avec une évaluation des risques, des examens radiographiques ainsi que d'autres évaluations médicales et diagnostiques.

QIAreach QFT est un test indirect de dépistage de l'infection par *M. tuberculosis* (y compris la maladie) et est destiné à être utilisé dans les populations à risque. Il n'y a pas de restriction de population connue pour l'utilisation de QIAreach QFT.

# <span id="page-4-1"></span>Utilisateurs prévus

Ce kit est réservé à un usage professionnel.

Les utilisateurs prévus pour QIAreach QFT sont le personnel de laboratoire, y compris les phlébotomistes qui prélèvent le sang des patients par ponction veineuse, et les techniciens de traitement des échantillons qui sont capables de traiter le sang.

# <span id="page-5-0"></span>Description et principe

### <span id="page-5-1"></span>Informations sur l'agent pathogène

La tuberculose est une maladie contagieuse provoquée par une infection par les organismes du complexe *M. tuberculosis* (MTB) (*M. tuberculosis, M. bovis, M. africanum*) qui est généralement transmise aux nouveaux hôtes par voie aérienne par l'intermédiaire des gouttelettes émises par les patients atteints de tuberculose pulmonaire. Un individu nouvellement infecté peut tomber malade en l'espace de quelques semaines à quelques mois, mais la plupart des individus infectés restent en bonne santé. L'infection tuberculeuse latente (infection TB), un trouble asymptomatique non contagieux, persiste chez certaines personnes qui peuvent développer une tuberculose quelques mois ou quelques années plus tard. Le principal objectif du diagnostic d'une infection TB est d'envisager un traitement médical pour prévenir la maladie de la tuberculose. Le test cutané à la tuberculine (TCT) était jusqu'à récemment la seule méthode disponible de diagnostic de l'infection TB. La sensibilité cutanée à la tuberculine se développe entre 2 et 10 semaines après l'infection. Toutefois, certains individus infectés ne répondent pas à la tuberculine, notamment ceux qui souffrent d'une variété d'affections perturbant les fonctions immunitaires, mais aussi d'autres qui ne souffrent pas de ces problèmes. À l'inverse, certains individus ayant peu de risques de présenter une infection par *M. tuberculosis* montrent une sensibilité à la tuberculine et ont des résultats positifs au TCT après vaccination par le BCG (Bacille Calmette-Guérin), après une infection par mycobactérie autre que le complexe *M. tuberculosis* ou en raison d'autres facteurs indéterminés.

Il faut distinguer l'infection TB de la maladie de la tuberculose, un trouble à déclaration obligatoire qui affecte généralement les poumons et les voies respiratoires inférieures, mais peut aussi toucher d'autres systèmes organiques. La maladie de la tuberculose est diagnostiquée à partir des antécédents et d'examens physiques, radiologiques, histologiques et mycobactériologiques.

### <span id="page-6-0"></span>Résumé et explications

QIAreach QFT est un test recherchant des réponses immunitaires à médiation cellulaire (Cellmediated Immune, CMI) aux antigènes peptidiques qui simulent les protéines mycobactériennes. Ces protéines, ESAT-6 et CFP-10, sont absentes de toutes les souches du BCG et de la plupart des mycobactéries non tuberculeuses, à l'exception de *M. kansasii, M. szulgai et M. marinum* (1). Les individus infectés par les organismes du complexe MTB présentent généralement des lymphocytes sanguins qui reconnaissent ces antigènes ainsi que d'autres antigènes mycobactériens. Ce processus de reconnaissance implique la génération et la sécrétion de la cytokine IFN-γ. La détection et la quantification d'IFN-γ constituent la base de ce test.

Les antigènes utilisés dans QIAreach QFT un mélange de peptides qui imitent les protéines ESAT-6 et CFP-10. De nombreuses études ont démontré que ces antigènes peptidiques stimulaient les réponses IFN-γ dans les cellules T des individus infectés par *M. tuberculosis*. Ce n'est généralement pas le cas chez les individus non infectés ou vaccinés par le BCG ne présentant ni maladie ni risque d'infection TB (1–32). Toutefois, les traitements médicaux ou les troubles perturbant la fonction immunitaire peuvent réduire la production d'IFN-γ. Les patients souffrant de certaines autres infections mycobactériennes peuvent aussi présenter une réponse à ESAT-6 et CFP-10, car les gènes codant ces protéines sont présents dans *M. kansasii, M. szulgai et M. marinum* (1, 23). Le test QIAreach QFT constitue à la fois un test de dépistage d'infection TB et une aide au diagnostic de l'infection au complexe *M. tuberculosis* chez les patients malades. Un résultat positif appuie le diagnostic de la maladie de la tuberculose, mais des infections par d'autres mycobactéries (p. ex. *M. kansasii*) peuvent aussi entraîner des résultats positifs. D'autres évaluations médicales et diagnostiques sont nécessaires pour confirmer ou exclure la maladie de la tuberculose.

Le QIAreach QFT Blood Collection Tube contient des peptides de l'ESAT-6 et du CFP-10 qui sont concus pour susciter des réponses IMC à la fois des lymphocytes T auxiliaires CD4+ et des lymphocytes T cytotoxiques CD8+. Dans le déroulement naturel de l'infection à MTB, les lymphocytes T CD4+ jouent un rôle essentiel dans le contrôle immunologique grâce à leur sécrétion de cytokine IFN-γ. D'après des données probantes récentes, les lymphocytes T CD8+ participent à la défense de l'hôte contre MTB en produisant de l'IFN-γ et d'autres facteurs solubles, qui activent les macrophages pour stopper la croissance de MTB, détruisent les cellules infectées ou lysent directement le MTB intracellulaire (33–35). Des cellules CD8+ spécifiques de MTB produisant de l'IFN-γ ont été détectées chez des sujets atteints d'une infection tuberculeuse et d'une tuberculose active (36–38). De plus, les lymphocytes T CD8+ spécifiques à ESAT-6 et CFP-10 semblent être plus fréquemment détectés chez les sujets avec TB active que chez les sujets avec une infection TB et peuvent être associés à une exposition récente à MTB (39–41). En outre, les lymphocytes T CD8+ spécifiques à MTB produisant de l'IFN-γ ont également été détectés chez les sujets avec TB active présentant une co-infection au VIH (42, 43) et chez les jeunes enfants avec la maladie TB (44).

### <span id="page-7-0"></span>Principes du dosage

Le dosage QIAreach QFT utilise un tube de prélèvement sanguin spécialisé, qui sert à recueillir du sang total. L'incubation du sang est réalisée dans le tube pendant 16–24 heures avant la collecte du plasma et la recherche d'IFN-γ produit en réponse aux antigènes peptidiques.

Le test QIAreach QFT est effectué en deux étapes. Tout d'abord, le sang total est prélevé dans le QIAreach QFT Blood Collection Tube.

Le QIAreach QFT Blood Collection Tube est mélangé et doit être incubé à 37 °C dès que possible, et dans les 16 heures suivant le prélèvement. Après une période d'incubation de 16–24 heures, le tube est centrifugé, le plasma est retiré et mélangé dans un tube de traitement des échantillons et la quantité d'IFN-γ est mesurée dans une cartouche intégrée à détection numérique.

Pour effectuer le dosage de détection, le tampon diluant QIAreach QFT est d'abord ajouté au tube de traitement et reconstitue un conjugué anticorps anti-IFN-γ-nanoparticules qui est séché par pulvérisation sur un tampon d'accrétion immobilisé dans le tube. Le plasma est retiré du QIAreach QFT Blood Collection Tube et ajouté au tube de traitement et mélangé avec le conjugué remis en suspension. Si l'IFN-γ est présent dans l'échantillon, il se fixera au conjugué. L'échantillon est ensuite transféré du tube de traitement au port d'échantillon de l'eStick.

Une fois dans l'eStick, l'échantillon de test migre sur une membrane en nitrocellulose et sur la ligne de test. Le conjugué anticorps IFN-γ-nanoparticule se fixera à l'anticorps de capture anti-IFN-γ immobilisé sur la ligne de test. Un photocapteur détectera la lumière émise par les nanoparticules fluorescentes en présence d'une lumière d'excitation filtrée sur la ligne de test. Le signal est interprété par le micrologiciel de l'eStick et transmis à l'eHub, qui communique alors un résultat positif ou négatif à l'utilisateur au moyen d'un affichage visuel.

Un résultat de test QIAreach QFT avec une réponse IFN-γ supérieure au seuil de signal est considéré comme positif pour une infection par MTB. Les réponses IFN-γ inférieures à ce seuil sont considérées comme négatives pour l'infection par MTB.

# <span id="page-9-0"></span>Matériel fourni

### <span id="page-9-1"></span>Contenu du kit

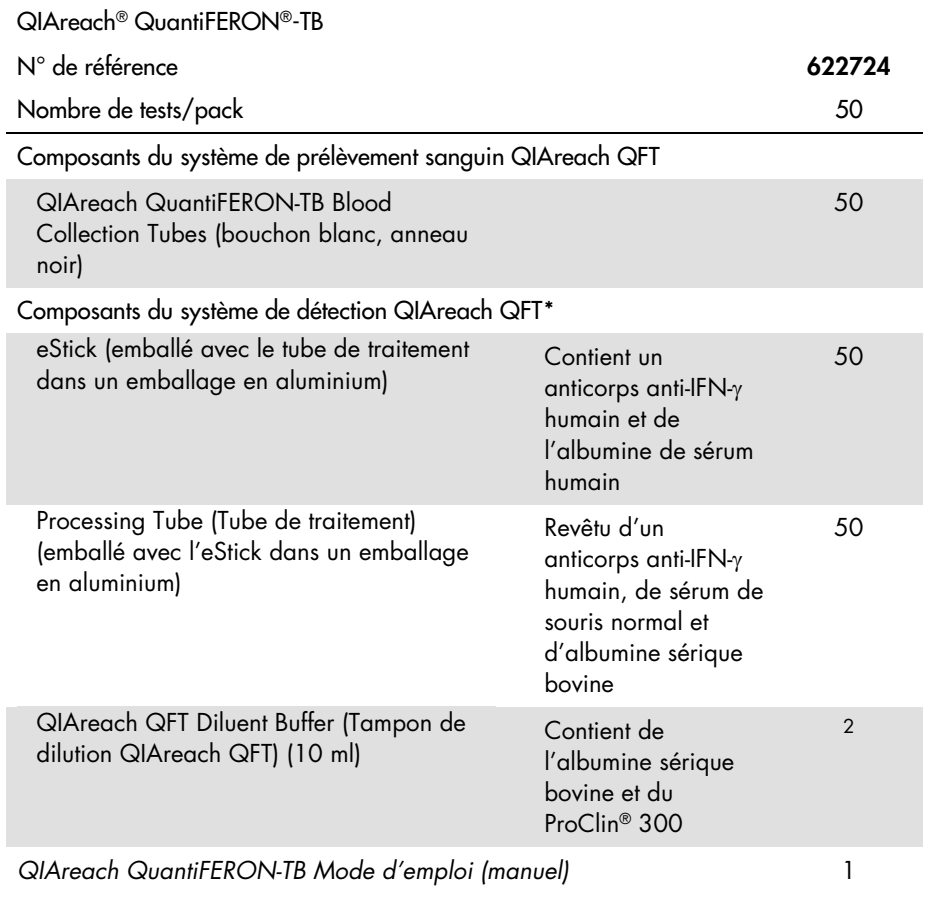

<span id="page-9-2"></span><sup>\*</sup> Voi[r Avertissements et précautions](#page-12-0) pour les conseils de prudence et les mentions de danger.

### <span id="page-10-0"></span>Composants du kit

#### Contrôles et étalons

Tous les eSticks QIAreach QFT ont des contrôles intégrés pour garantir la fiabilité des performances de l'optoélectronique et de la bandelette de flux latéral de l'eStick. Ils surveillent également les étapes de la procédure après l'ajout de l'échantillon pour confirmer la pertinence. Une alerte d'échec sera communiquée à l'utilisateur sous la forme d'une erreur de test si des conditions de défaut sont détectées sur le micrologiciel de l'eStick.

### <span id="page-10-1"></span>Plateforme et logiciel

Le QIAreach eHub sert de source d'alimentation pour l'eStick QIAreach QFT et transmet les résultats des tests à l'utilisateur par affichage visuel ou transmet les données au QIAreach Software (utilisation facultative). Le QIAreach eHub peut être acheté séparément. Pour obtenir des instructions sur l'utilisation et l'entretien corrects de l'équipement, se reporter au *manuel d'utilisation du QIAreach eHub*.

Le QIAreach Software est facultatif et peut être utilisé pour afficher et enregistrer les résultats du QIAreach QFT eStick. Il peut être téléchargé à l'adresse suivante [www.qiagen.com](http://www.qiagen.com/). Pour les instructions, la configuration et l'utilisation de ce logiciel, se reporter au *manuel d'utilisation du QIAreach Software*.

Remarque : le QIAreach Software n'est pas nécessaire pour effectuer le test QIAreach QFT.

# <span id="page-11-0"></span>Matériel nécessaire, mais non fourni

## <span id="page-11-1"></span>Équipement

- QIAreach eHub (avec adaptateur et câble USB)[\\*](#page-11-2)
- Incubateur à 37 °C  $\pm$  1 °C<sup>[†](#page-11-3)</sup> ; CO<sub>2</sub> non requis
- Pipettes étalonnées pour dispenser des volumes de 150 µl avec cônes jetables
- Matériel facultatif : Centrifugeuse capable de centrifuger les tubes de sang au moins à 2000 FCR (g)
- Matériel facultatif : QIAreach Software (téléchargeable sur le site [www.qiagen.com](http://www.qiagen.com/))

<span id="page-11-2"></span>\* Voi[r Avertissements et précautions](#page-12-0) pour les conseils de prudence et les mentions de danger.

<span id="page-11-3"></span>† Avant utilisation, s'assurer que les instruments ont été vérifiés et calibrés conformément aux recommandations du fabricant.

# <span id="page-12-0"></span>Avertissements et précautions

Notez qu'il peut être nécessaire de consulter la réglementation locale avant de signaler tout incident grave survenant en lien avec le produit au fabricant et/ou son représentant autorisé et à l'organisme de régulation du pays de l'utilisateur et/ou du patient.

### <span id="page-12-1"></span>Informations de sécurité

Lors de la manipulation de produits chimiques, porter systématiquement une blouse de laboratoire, des gants jetables et des lunettes de protection adéquats. Pour plus d'informations, consulter les fiches de données de sécurité (FDS) appropriées. Celles-ci sont disponibles en ligne dans un format PDF pratique et compact sur le site [www.qiagen.com/safety](https://www.qiagen.com/gb/support/qa-qc-safety-data/safety-data-sheets/) répertoriant les FDS imprimables pour chaque kit QIAGEN et chaque composant.

- Tous les produits chimiques et biologiques sont potentiellement infectieux. Jeter les échantillons et les dosages usagés conformément aux procédures de sécurité locales.
- Les prélèvements et échantillons sont potentiellement infectieux et doivent être traités comme du matériel présentant un risque biologique.
- Un résultat négatif au test QIAreach QFT n'exclut pas la possibilité d'une infection par *M. tuberculosis* ou d'une tuberculose active : les résultats faux négatifs peuvent être dus au stade de l'infection (p. ex. échantillon obtenu avant le développement de la réponse immunitaire cellulaire), à des troubles comorbides qui affectent les fonctions immunitaires, à une mauvaise manipulation de tube de prélèvement sanguin après la ponction veineuse, à une mauvaise réalisation du dosage ou à d'autres variables immunologiques.
- Un résultat QIAreach QFT positif ne doit pas constituer la base unique ou définitive de la détermination d'une infection par *M. tuberculosis*. Les performances insuffisantes du dosage peuvent entraîner des faux positifs.
- Un résultat QIAreach QFT positif doit être suivi d'autres évaluations médicales et diagnostics de la tuberculose active (p. ex. frottis et culture du BAAR, radiographie du thorax).
- Bien qu'ESAT-6 et CFP-10 soient absents de toutes les souches du BCG et de la plupart des mycobactéries non tuberculeuses connues, un résultat positif au test QIAreach QFT peut être dû à une infection par *M. kansasii*, *M. szulgai* ou *M. marinum*. Si de telles infections sont suspectées, d'autres tests doivent être effectués.

### <span id="page-13-0"></span>Précautions

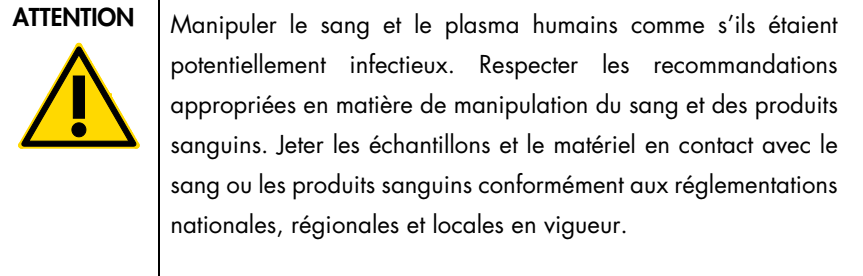

Les avertissements et conseils de prudence suivants s'appliquent aux composants du kit QIAreach QFT.

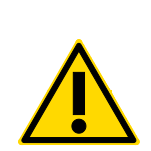

Tampon de dilution QIAreach QuantiFERON-TB

Contient : carboxylate d'alkyle, un mélange de 5-chloro-2-méthyl-4-isothiazolin-3-one et de 2-méthylisothiazol-3(2H)-one (3:1). Nocif pour les organismes aquatiques, entraîne des effets néfastes à long terme. Éviter tout rejet dans l'environnement.

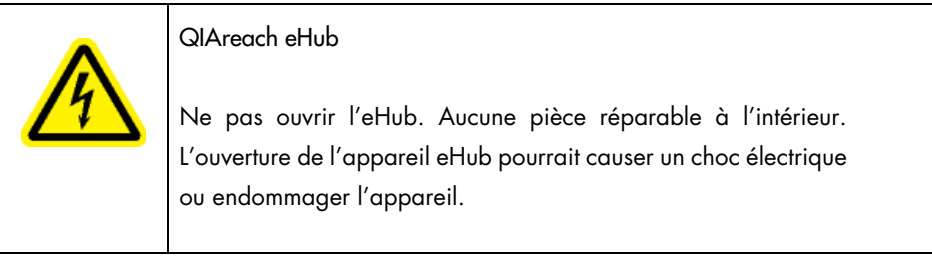

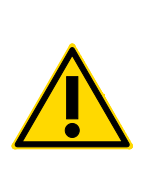

eStick QIAreach QuantiFERON-TB

Ne pas ouvrir l'eStick. Aucune pièce réparable à l'intérieur. L'ouverture de l'eStick peut entraîner l'exposition de l'utilisateur à des fluides corporels de patients infectieux. L'ouverture de l'eStick pourrait également l'endommager.

#### Informations supplémentaires

- Tout écart par rapport aux *instructions d'utilisation de QIAreach QuantiFERON-TB* peut entraîner des résultats erronés. Lire attentivement les instructions avant toute utilisation.
- Important : examiner le matériel avant de l'utiliser. Ne pas utiliser le kit si le tampon de dilution, le tube de réaction ou l'eStick présentent des signes d'endommagement ou de fuite, ou si les joints ont été compromis avant l'utilisation.
- Ne pas manipuler ou utiliser des eSticks cassés.
- Éliminer les matériaux et les échantillons biologiques utilisés ou non utilisés conformément aux réglementations locales et gouvernementales.
- Ne pas utiliser le kit QIAreach QFT après la date d'expiration.
- Ne pas mélanger les consommables et les réactifs de plusieurs lots.
- Les QIAreach QuantiFERON-TB Blood Collection Tubes peuvent être utilisés pour prélever du sang jusqu'à une altitude de 810 mètres au-dessus du niveau de la mer.
- Les QIAreach QuantiFERON-TB Blood Collection Tubes doivent être entre 17–30 °C au moment du remplissage et de l'agitation du sang.
- Une agitation trop vigoureuse des QIAreach QuantiFERON-TB Blood Collection Tubes peut provoquer une perturbation du gel et entraîner des résultats aberrants.

# <span id="page-16-0"></span>Stockage et manipulation des réactifs

Prêter attention aux dates de péremption et aux conditions de stockage imprimées sur l'emballage et les étiquettes des composants. Ne pas utiliser de composants périmés ou stockés dans de mauvaises conditions.

### <span id="page-16-1"></span>Stabilité à l'utilisation

- Stocker les tubes de prélèvement sanguin à une température comprise entre 2–30 °C.
- Stocker les réactifs du kit entre 2-30 °C.
- Se reporter à la date d'expiration imprimée sur l'étiquette de l'appareil pour connaître la durée de conservation des composants.
- Le test QIAreach QFT doit être effectué dans un environnement de test présentant une humidité relative  $< 65 \%$
- Le test doit être lancé dans les 60 minutes suivant l'ouverture de l'eStick et du tube de traitement enveloppés dans une feuille d'aluminium.
- Le tampon de dilution QIAreach QFT doit être utilisé dans les 3 mois suivant l'ouverture du flacon.

# <span id="page-16-2"></span>Stockage et manipulation des prélèvements

Le dosage QIAreach QuantiFERON-TB est destiné à être utilisé avec les QIAreach QuantiFERON-TB Blood Collection Tubes. Tous les échantillons doivent être considérés comme potentiellement infectieux. Jeter les échantillons et les dosages usagés conformément aux procédures de sécurité locales. Voir [Avertissements et précautions](#page-12-0) pour plus d'informations.

- Les échantillons de sang peuvent être conservés jusqu'à 16 heures au total à des températures ambiantes allant jusqu'à 30 °C avant d'être incubés à 37 °C.
- Les échantillons de sang peuvent être réfrigérés jusqu'à 48 heures au total avant d'être incubés à 37 °C. La durée totale de manipulation des échantillons réfrigérés ne doit pas excéder 53 heures avant l'incubation à 37 °C.
- Après incubation à 37 °C, le sang peut être conservé sans centrifugation dans le QIAreach QFT Blood Collection Tube à température ambiante jusqu'à 30 °C pendant 3 jours maximum avant d'effectuer le dosage de détection.
- Après une incubation à 37 °C, le sang centrifugé et conservé au réfrigérateur à 2–8 °C peut être conservé jusqu'à 28 jours avant d'effectuer le dosage de détection.
- Le plasma prélevé dans les QIAreach QFT Blood Collection Tube peut être conservé congelé à ≤ -20 °C pendant 2 ans maximum. Réduire au minimum la congélation et la décongélation des échantillons de plasma.

# <span id="page-18-0"></span>Protocole : Prélèvement sanguin

#### Points importants avant de commencer

#### Configuration (Temps requis pour effectuer le dosage)

Le temps requis pour effectuer le test QIAreach QFT est estimé ci-dessous ; le temps requis pour tester plusieurs échantillons en lots est aussi indiqué :

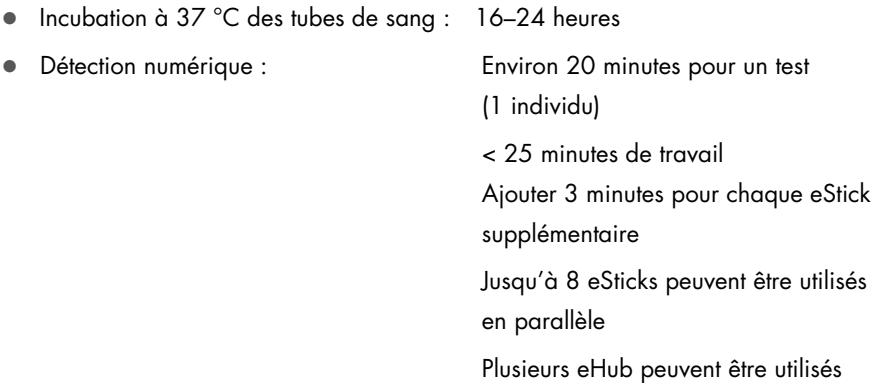

#### Utilisation des pipettes

Ce dosage nécessite l'utilisation d'une pipette à volume réglable. Les utilisateurs doivent se familiariser avec l'utilisation de la pipette avant d'effectuer le test QIAreach QFT.

<span id="page-18-1"></span>Étape 1 – Collecte et manipulation des échantillons

Les antigènes ont été séchés sur la paroi interne du tube de prélèvement sanguin. Il est donc essentiel que le contenu du tube soit bien mélangé au sang. Le sang prélevé dans le tube de prélèvement sanguin doit être maintenu et transporté à température ambiante (17–30 °C) et être transféré dans un incubateur à 37 °C dès que possible et dans les 16 heures suivant le prélèvement.

#### Procédure

### Option de prélèvement 1 : Prélèvement direct dans le QIAreach QFT Blood Collection Tube

- 1. Étiqueter les tubes de façon appropriée.
- 2. Remarque : Il est recommandé d'enregistrer l'identification du patient, l'heure et la date de la collecte de sang.
- 3. Pour chaque patient, prélever 1 ml de sang par ponction veineuse directement dans le QIAreach QFT Blood Collection Tube (voir [figure](#page-19-0) 1). Cette procédure doit être effectuée par un préleveur expérimenté.

Important : Les tubes doivent être à une température de 17–30 °C au moment du remplissage.

Remarque : Les QIAreach QFT Blood Collection Tube peuvent être utilisés jusqu'à une altitude de 810 mètres au-dessus du niveau de la mer.

 Comme le prélèvement sanguin se fait relativement lentement dans des tubes de 1 ml, maintenir le tube sur l'aiguille pendant 2–3 secondes une fois qu'il semble s'être complètement rempli. Cela permet de s'assurer que le bon volume est prélevé.

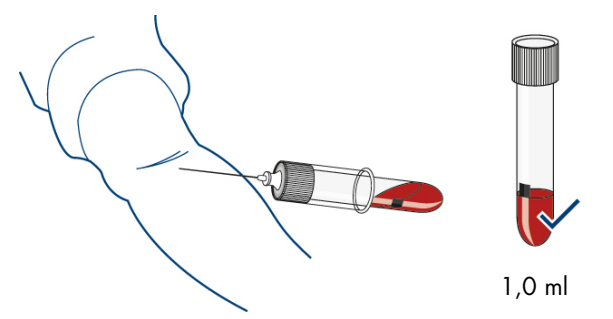

<span id="page-19-0"></span>Figure 1. Prélèvement direct du sang dans le QIAreach QFT Blood Collection Tube et volume de remplissage approprié.

 Le marquage blanc situé sur le côté du tube indique l'intervalle de volume de remplissage autorisé situé entre 0,8–1,2 ml. Si le niveau de sang obtenu dans un tube est en dehors de la plage définie par la marque, prélever un nouvel échantillon sanguin. Le remplissage excessif ou insuffisant du tube en dehors de la plage de 0,8–1,2 ml peut entraîner des résultats erronés.

- Si une aiguille « papillon » est utilisée pour le prélèvement sanguin, un tube de purge doit être utilisé pour veiller à ce que la tubulure soit remplie de sang avant que le tube QIAreach QFT ne soit employé.
- En cas d'utilisation du QIAreach QFT Blood Collection Tube à une altitude supérieure à 810 mètres, ou en cas de faible volume de prélèvement sanguin, les utilisateurs peuvent prélever du sang à l'aide d'une seringue, ou prélever du sang dans un tube au lithium ou à l'héparine sodique (voir [Option de prélèvement](#page-24-0) 2) et transférer immédiatement 1 ml dans le QIAreach QFT Blood Collection Tube.

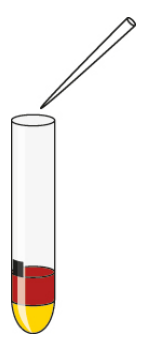

Figure 2. Le sang peut également être prélevé dans un tube séparé contenant de l'héparine de lithium et 1 ml transféré dans le QIAreach QFT Blood Collection Tube.

- Pour des raisons de sécurité, le transfert à l'aide d'une seringue est mieux réalisé en retirant l'aiguille de la seringue, en respectant les procédures de sécurité appropriées, en retirant le bouchon du QIAreach QFT Blood Collection Tube et en ajoutant 1 ml de sang (au centre de la marque blanche sur le côté de l'étiquette du tube). Replacer correctement le bouchon et mélanger comme décrit ci-dessous. Veiller à ce que le tube soit identifiable par son étiquette ou par un autre moyen une fois le bouchon retiré.
- 4. Immédiatement après avoir rempli le tube, l'agiter dix (10) fois suffisamment fort pour s'assurer que toute la paroi interne du tube est enduite de sang. Cela permet de dissoudre les antigènes sur les parois du tube.

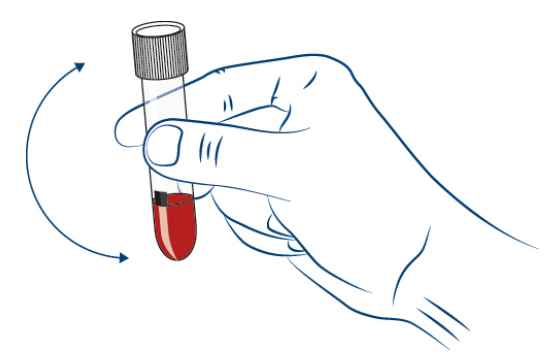

Figure 3. Immédiatement après avoir été rempli de sang, agiter le QIAreach QFT Blood Collection Tube 10 fois pour enduire les parois internes du tube.

Important : les tubes doivent être à une température de 17–30 °C au moment de l'agitation. Une agitation trop énergique des tubes peut provoquer une perturbation du gel et entraîner des résultats aberrants.

5. Après l'étiquetage, le remplissage et l'agitation, le tube doit être transféré dans un incubateur à 37 °C  $\pm$  1 °C. Les options de temps de maintien et de température pour les QIAreach QFT Blood Collection Tubeavant une incubation à 37 °C sont indiquées ci-dessous :

Option 1 du seuil BCT : stockage à température ambiante et transfert immédiat

Remarque : se reporter à la [figure](#page-23-0) 5 pour le flux de travail de maintien des tubes de prélèvement sanguin.

- 5a. Avant l'incubation, conserver et transporter le tube à température ambiante (17–30 °C).
- 5b. Transférer le QIAreach QFT Blood Collection Tube dans un incubateur à 37 °C ± 1 °C dès que possible, et dans les 16 heures suivant le prélèvement.
- 5c. Si le QIAreach QFT Blood Collection Tube n'est pas incubé à 37 °C directement après le prélèvement et l'agitation du sang, inverser le tube pour le mélanger 10 fois avant l'incubation à 37 °C.

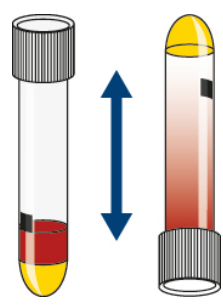

Figure 4. Si le QIAreach QFT Blood Collection Tube n'est pas incubé à 37 °C directement après le prélèvement et l'agitation du sang, inverser le tube pour le mélanger 10 fois avant l'incubation à 37 °C.

5d. Incuber le QIAreach QFT Blood Collection Tube en position verticale à 37 °C ± 1 °C pendant 16 à 24 heures. L'incubateur ne requiert ni CO<sub>2</sub> ni humidification. Passer à Étape 2 – [Récupération du plasma.](#page-27-0)

Option 2 du seuil BCT : Stockage réfrigéré du QIAreach QFT Blood Collection Tube

Remarque : se reporter à la [figure](#page-23-0) 5 pour le flux de travail de maintien des tubes de prélèvement sanguin.

Important : Les étapes 5a–5c doivent être suivies dans l'ordre.

- 5a. Si la conservation du sang réfrigéré est prévue, le sang prélevé dans les QIAreach QFT Blood Collection Tube peut être conservé à température ambiante (17–30 °C) jusqu'à 3 heures après le prélèvement et avant la réfrigération.
- 5b. Le sang prélevé dans les QIAreach QFT Blood Collection Tube peut être réfrigéré (2 à 8 °C) jusqu'à 48 heures avant d'être incubé à 37 °C.
- 5c. Incuber le QIAreach QFT Blood Collection Tube en position verticale à 37 °C ± 1 °C pendant 16 à 24 heures. L'incubateur ne requiert ni CO2 ni humidification. Passer à Étape 2 – [Récupération du plasma.](#page-27-0)

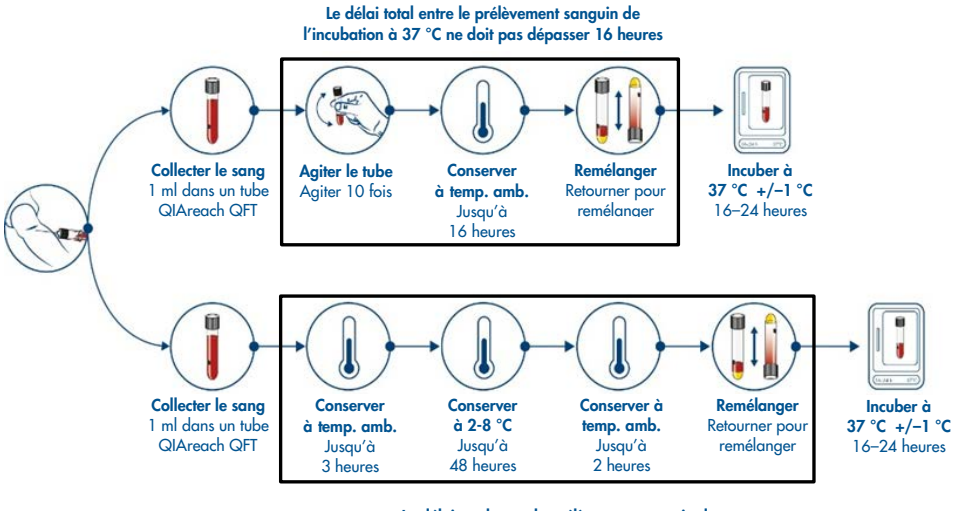

Le délai total entre le prélèvement sanguin de l'incubation à 37 °C ne doit pas dépasser 53 heures

<span id="page-23-0"></span>Figure 5. Options de prélèvement et de flux de travail pour le sang prélevé directement dans les QIAreach QFT Blood Collection Tube (option de prélèvement 1).

### <span id="page-24-0"></span>Option de prélèvement 2 : Prélèvement de sang dans un seul tube hépariné puis transfert dans le QIAreach QFT Blood Collection Tube

1. Prélever le sang dans un seul tube de prélèvement sanguin contenant de l'héparine comme anticoagulant, puis le transférer dans le QIAreach QFT Blood Collection Tube. Utiliser uniquement l'héparine de lithium ou de sodium comme anticoagulant, car les autres anticoagulants interfèrent avec le dosage. Étiqueter tous les tubes de façon appropriée.

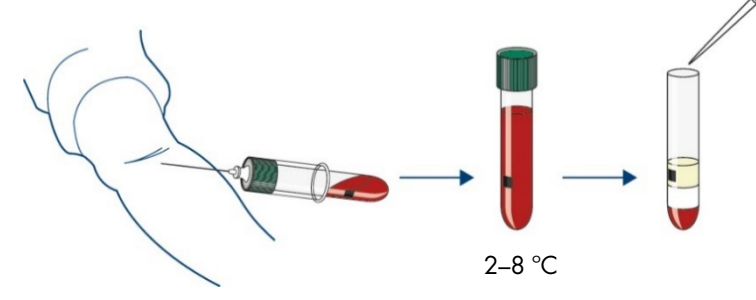

Figure 6. Procédure générale pour le prélèvement de sang dans un tube d'héparine et le transfert dans un QIAreach QFT Blood Collection Tube (option de prélèvement 2).

Remarque : il est recommandé d'étiqueter tous les tubes avec l'heure et la date du prélèvement sanguin.

Important : les tubes de prélèvement sanguin doivent être à température ambiante (17–30 °C) au moment du prélèvement.

- Remplir un tube de prélèvement sanguin à l'héparine (volume minimum 2 ml) et mélanger doucement en inversant le tube plusieurs fois pour dissoudre l'héparine. Cette procédure doit être effectuée par un préleveur expérimenté.
- Les options de temps et de température de maintien des tubes d'héparine avant le transfert et l'incubation dans les QIAreach QFT Blood Collection Tubes sont indiquées dans Hold Option 1 (Option de seuil 1) et Hold Option 2 (Option de seuil 2).

Option de seuil 1 : Stockage et manipulation des tubes d'héparine à température ambiante Remarque : se reporter à la [figure](#page-26-0) 7 pour le flux de travail de maintien des tubes de prélèvement sanguin.

1a. Le sang recueilli dans le tube d'héparine doit être maintenu à température ambiante (17 à 30 °C) pendant un maximum de 16 heures à partir du moment du prélèvement avant d'être transféré dans le QIAreach QFT Blood Collection Tube et d'être ensuite incubé.

Remarque : il est recommandé de transférer le numéro d'identification du patient, l'heure et la date du prélèvement sanguin du tube d'héparine au QIAreach QFT Blood Collection Tube.

- 1b. Les échantillons doivent être mélangés uniformément par une légère inversion avant d'être distribués dans le QIAreach QFT Blood Collection Tube.
- 1c. La distribution doit être effectuée de manière aseptique, en respectant les procédures de sécurité appropriées, en retirant le bouchon du QIAreach QFT Blood Collection Tube et en ajoutant 1 ml de sang dans le tube. Replacer correctement le bouchon sur le tube. Passer à l'étape 2.

#### Option de seuil 2 : Conservation et manipulation des tubes d'héparine au réfrigérateur

Remarque : se reporter à la [figure](#page-26-0) 7 pour le flux de travail de maintien des tubes de prélèvement sanguin.

Important : Les étapes 1a–1c doivent être suivies dans l'ordre.

- 1a. Le sang prélevé dans des tubes d'héparine peut être conservé à température ambiante (17–30 °C) jusqu'à 3 heures après le prélèvement.
- 1b. Le sang prélevé dans des tubes d'héparine peut être réfrigéré (2–8 °C) jusqu'à 48 heures.
- 1c. Dans les 2 heures suivant le retrait du tube d'héparine du stockage réfrigéré, le sang doit être aliquoté dans le QIAreach QFT Blood Collection Tube et placé dans l'incubateur à 37 °C. Le temps total entre le prélèvement de sang et l'incubation à 37 °C dans le QIAreach QFT Blood Collection Tube ne doit pas dépasser 53 heures.

2. Immédiatement après avoir transféré le sang du tube hépariné au QIAreach QFT Blood Collection Tube, agiter dix (10) fois juste assez fermement pour vous assurer que toute la surface interne du tube est recouverte de sang. Cela va dissoudre les antigènes sur les parois du tube.

Important : une agitation trop énergique des tubes peut provoquer une perturbation du gel et entraîner des résultats aberrants.

- 3. Après l'étiquetage, le remplissage et l'agitation, le tube doit être transféré dans un incubateur à 37 °C  $\pm$  1 °C. Si le QIAreach QFT Blood Collection Tube n'est pas incubé à 37 °C directement après le prélèvement et l'agitation du sang, inverser le tube pour le mélanger 10 fois (10x) avant l'incubation à 37 °C.
- 4. Incuber le QIAreach QFT Blood Collection Tube en position verticale à 37 °C  $\pm$  1 °C pendant 16 à 24 heures. L'incubateur ne requiert ni CO<sub>2</sub> ni humidification.

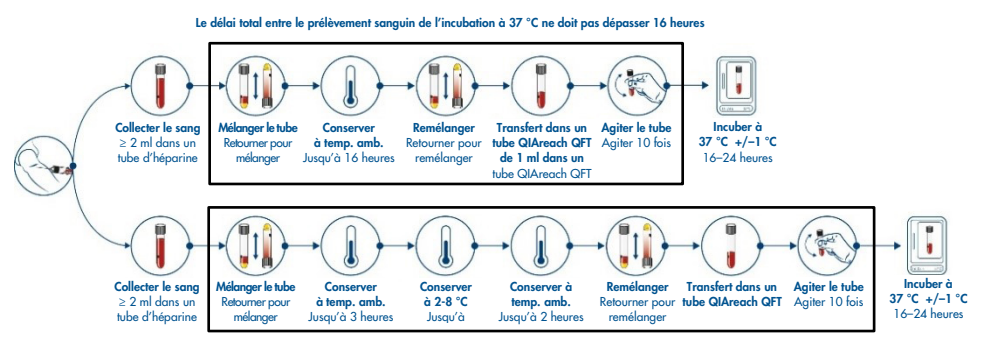

Le délai total entre le prélèvement sanguin de l'incubation à 37 °C ne doit pas dépasser 53 heures

<span id="page-26-0"></span>Figure 7. Options de prélèvement et de flux de travail pour le sang prélevé dans un tube d'héparine puis transféré dans un QIAreach QFT Blood Collection Tube (option de prélèvement 2).

### <span id="page-27-0"></span>Étape 2 – Récupération du plasma

#### Procédure

- 1. Après incubation à 37 °C, le QIAreach QFT Blood Collection Tube peut être conservé entre 2 °C et 30 °C jusqu'à 3 jours avant le test. L'échantillon peut être conservé pendant une période plus longue si le plasma est prélevé dans le tube de prélèvement sanguin.
- 2. Après l'incubation des tubes à 37 °C, la collecte du plasma est facilitée si les tubes sont centrifugés pendant 15 minutes avec une FCR entre 2 000–3 000 FCR (g). La couche de gel doit alors séparer les cellules du plasma. Si ce n'est pas le cas, le tube doit être recentrifugé. Remarque : il est possible de collecter le plasma sans centrifugation, mais il faut faire particulièrement attention à le retirer sans perturber les cellules.

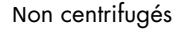

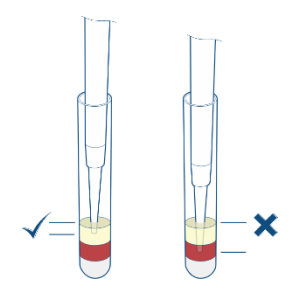

Figure 8. Récolte du plasma à partir de tubes non centrifugés. Le plasma peut être prélevé dans des tubes non centrifugés, mais il faut prendre des précautions supplémentaires pour prélever 150 µl de plasma sans perturber les cellules.

3. Les échantillons de plasma peuvent être conservés dans des tubes centrifugés jusqu'à 28 jours à 2–8 °C ou, s'ils sont récoltés, sous -20 °C jusqu'à 2 ans.

Remarque : les échantillons de plasma doivent être collectés uniquement à l'aide d'une pipette. après la centrifugation, éviter de mélanger le plasma par aspiration-refoulement avec la pipette ou par tout autre moyen avant de le collecter. Pendant l'ensemble de la procédure, prendre garde à ne pas perturber la matière sur la surface du gel.

4. Si vous récoltez le plasma dans un tube séparé pour le stocker avant le test, le plasma peut être chargé directement des tubes stockés dans le tube de traitement QIAreach QFT lors de la réalisation du test QIAreach QFT (étape 3).

Remarque : Pour un échantillon de test adéquat, il est recommandé de prélever au moins 350 µl de plasma.

### <span id="page-28-0"></span>Étape 3 – Détection de l'IFN-γ

#### Matériel nécessaire

- Tube de réaction QIAreach QFT (emballé avec l'eStick dans un emballage en aluminium).
- QIAreach QFT eStick (emballé avec le tube de réaction dans un emballage en aluminium)
- Tampon de dilution QIAreach QFT
- QIAreach eHub (avec câble d'alimentation et adaptateur associés)

### Étapes préliminaires

- Tous les échantillons de plasma et les réactifs (s'ils sont conservés au réfrigérateur), doivent être amenés à température ambiante (17–30 °C) avant utilisation. Les laisser reposer au moins 60 minutes.
- L'eStick et le tube de réaction sont emballés ensemble dans un emballage en aluminium. L'emballage ne doit être ouvert qu'avant d'effectuer le dosage.

Important : le dosage QIAreach QFT doit être commencé dans les 60 minutes suivant le retrait des composants de l'emballage.

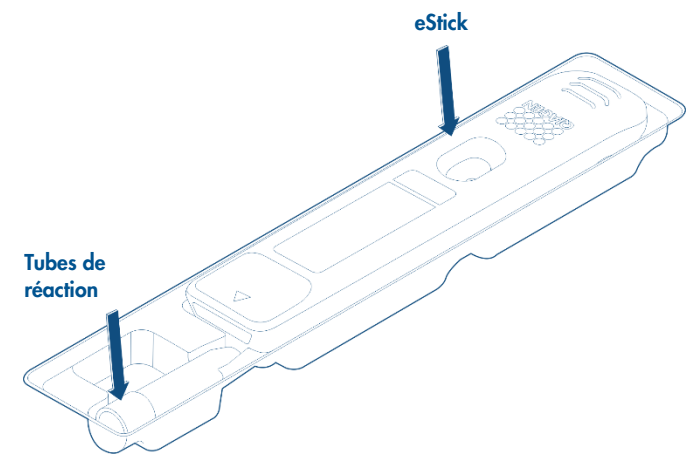

Figure 9. Contenu de l'emballage en papier d'aluminium - Tubes de réaction et eStick.

- L'eStick est un dispositif à usage unique. Il est recommandé d'étiqueter l'eStick avec les informations relatives au test en utilisant un marqueur permanent ou en appliquant une étiquette directement sur l'eStick. Si une étiquette est apposée sur le eStick, veiller à ce qu'elle ne soit pas placée sur le port d'échantillonnage ou sur l'extrémité avant inclinée (avec la flèche) du eStick, car cela pourrait affecter la connexion entre l'eStick et l'eHub.
- Le tube de réaction contient un petit tampon blanc qui est un élément essentiel du dosage QIAreach QFT. NE PAS retirer le tampon du tube de réaction. Ce tampon ne sera pas délogé ou ne se détachera pas pendant le pipetage.
- S'il n'est pas connecté à une source d'alimentation, l'eHub devrait disposer d'une batterie suffisante pour effectuer le test. Un eHub entièrement chargé devrait maintenir la puissance de la batterie interne pendant 8 heures. Le voyant LED de la batterie affiche l'état de la batterie. Le test QIAreach QFT ne doit pas être effectué si le eHub n'est pas connecté à une source d'alimentation et si la puissance de la batterie est inférieure à 10 %, comme indiqué par un indicateur LED rouge. Le niveau de la batterie peut également être vérifié en connectant le eHub à un ordinateur portable via le câble USB fourni et en lançant le QIAreach Software. Le logiciel affiche le niveau de charge de la batterie dans le coin inférieur droit de l'écran. Se reporter au *manuel d'utilisation de QIAreach eHub* et au *manuel d'utilisation du QIAreach Software* pour plus de détails.

 L'eHub est fourni avec un capot pour protéger les ports internes de l'accumulation de poussière et de contamination. Le capot doit être placé sur le panneau avant du eHub quand ce dernier n'est pas utilisé.

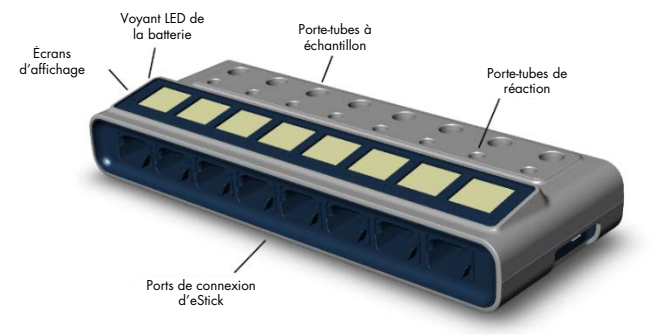

Figure 10. Disposition de QIAreach eHub. Remarque : le capot doit être en place lorsque le eHub n'est pas utilisé.

 Remarque : Il est recommandé de charger complètement l'eHub dans un état éteint pendant la nuit (lorsqu'il n'est pas utilisé) ou de le charger pendant 4 heures avant de l'utiliser. Pour charger l'appareil, connecter l'eHub à une prise de courant à l'aide de l'adaptateur d'alimentation USB et du câble USB fournis. Il est également recommandé de connecter l'eHub à une source d'alimentation USB (soit un adaptateur USB, soit un PC) pendant le fonctionnement.

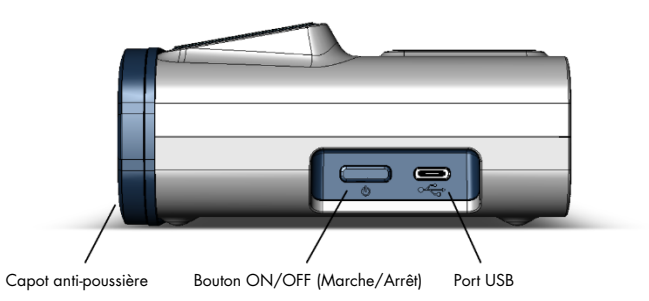

Figure 11. Vue du panneau latéral de l'eHub avec le capot anti-poussière, l'interrupteur ON/OFF et le port de connexion USB.

 Si le dosage est effectué en utilisant du plasma qui a déjà été prélevé dans le QIAreach QFT Blood Collection Tube, passer l'étape 3 de cette procédure. À l'étape 6, ajouter l'échantillon de plasma directement dans le tube de réaction.

#### Procédure

1. Retirer le capot anti-poussière du panneau avant du QIAreach eHub et le mettre de côté.

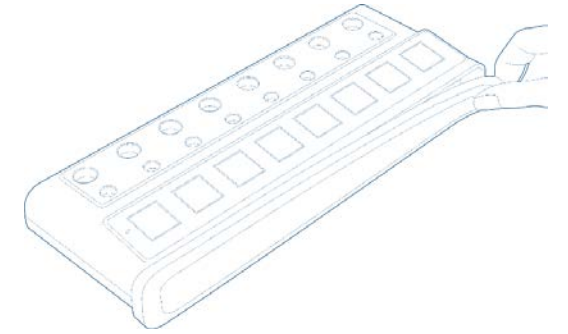

2. Appuyer sur l'interrupteur ON/OFF situé sur le côté droit de l'eHub pour l'allumer.

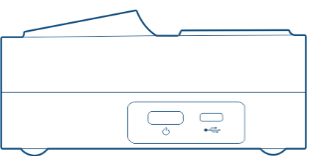

3. Placer le BCT dans le support du QIAreach eHub.

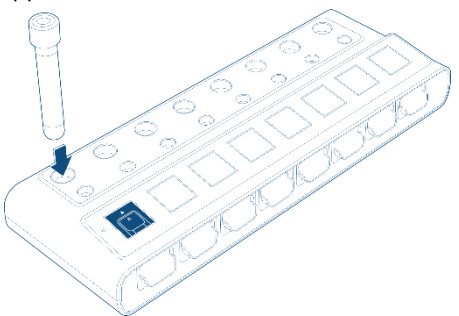

4. Retirer l'eStick de son emballage, l'étiqueter avec l'identifiant du patient et insérez-le dans le QIAreach eHub. Placer le tube de réaction dans la fente directement en ligne avec l'eStick.

Remarque : L'échantillon doit être ajouté au port d'échantillonnage de l'eStick dans les 60 minutes suivant le retrait de l'emballage en aluminium.

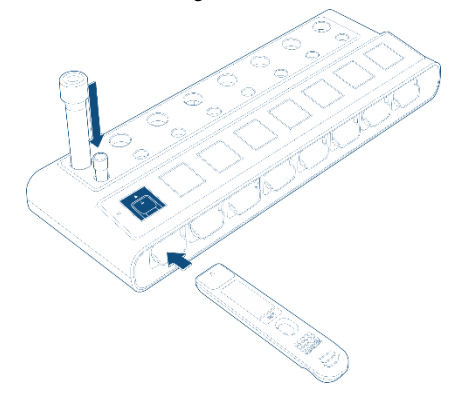

5. Ajouter 150 µl de tampon de dilution QIAreach QFT au tube de réaction QIAreach QFT à l'aide d'une pipette.

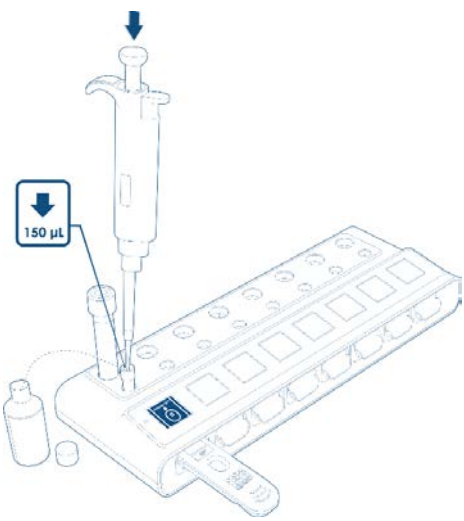

6. Retirer le capuchon du BCT et le mettre de côté. Avec précaution, retirer 150 µl de plasma du BCT.

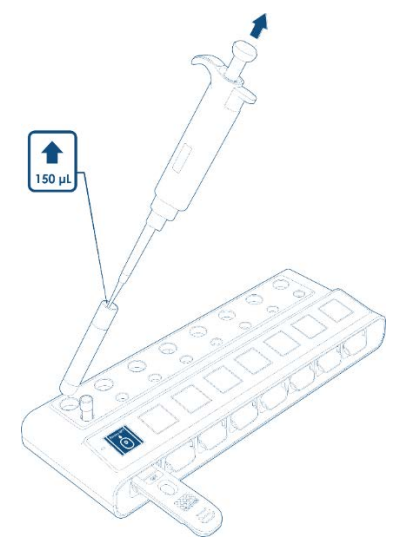

7. Ajouter 150 µl de plasma dans le tube de réaction QIAreach QFT contenant le tampon de dilution QIAreach QFT.

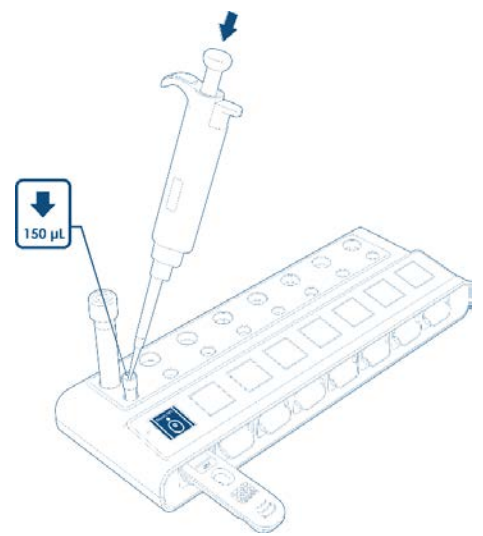

8. Mélanger le contenu du tube de réaction QIAreach QFT en pipettant de haut en bas au moins 4 fois. Veiller à ne pas introduire de mousse lors du pipetage.

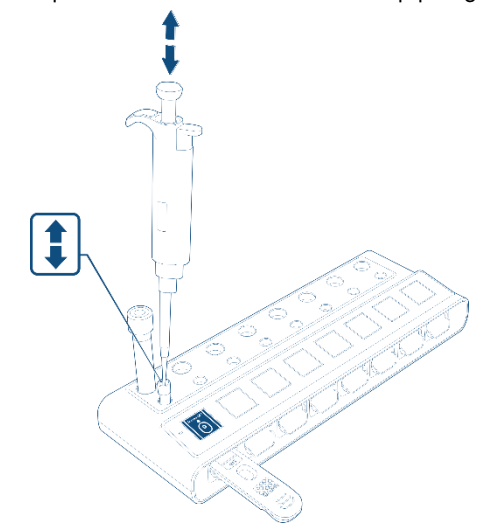

9. Retirer 150 µl d'échantillon du tube de réaction QIAreach QFT et le distribuer dans le port d'échantillon du eStick inséré.

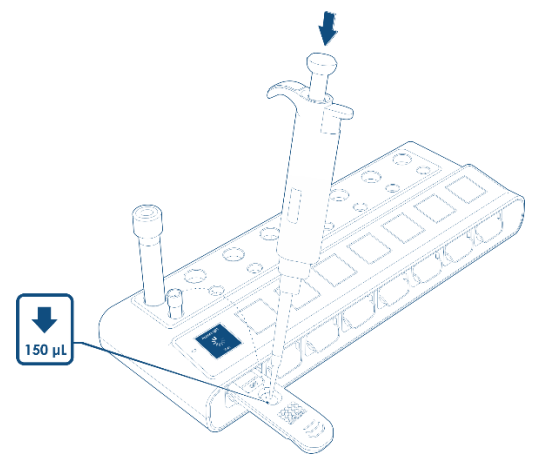

10. Après l'ajout de l'échantillon, l'icône de chargement peut apparaître sur l'écran du eHub pendant 10–15 secondes supplémentaires avant que l'échantillon ne soit détecté par le eStick. Une fois l'échantillon détecté, le test démarre automatiquement, ce qui est signalé par un compte à rebours sur l'écran du eHub.

Important : ne pas retirer l'eStick inséré avant que le test ne soit terminé et qu'un résultat ne s'affiche.

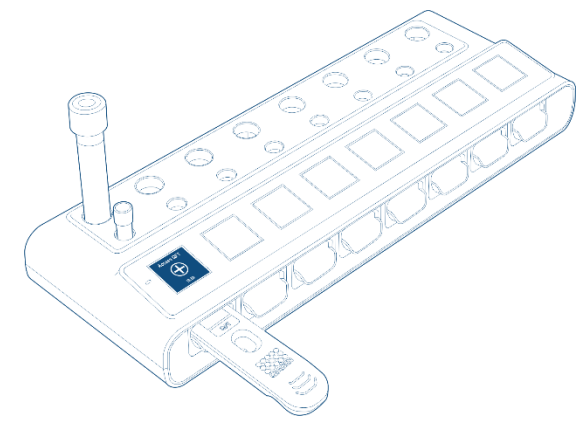

11. Une fois le test terminé, un résultat s'affiche sur le QIAreach eHub.

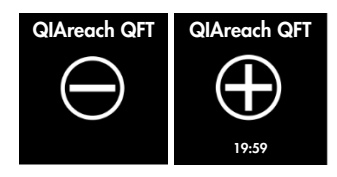
## Résultats

Le temps standard entre l'ajout de l'échantillon au eStick et le résultat du test est de 20 minutes. Le délai d'obtention du résultat sera inférieur à 20 minutes pour les échantillons contenant des niveaux élevés d'IFN-γ (échantillons positifs au test QIAreach QFT). Le délai d'attente pour le résultat du test s'affiche sur le QIAreach eHub après un résultat positif.

Les données brutes QIAreach QFT sont analysées par le micrologiciel eStick, qui interprète ensuite un résultat QIAreach QFT positif ou négatif en fonction d'un algorithme interne. Le résultat est transmis à l'eHub, qui l'affiche. Si le logiciel en option est utilisé, l'eHub permettra de transférer le résultat du test vers un ordinateur pour la sauvegarde des données et l'impression du rapport.

### Contrôle qualité du test

Tous les eSticks QIAreach QFT ont des contrôles intégrés pour garantir la fiabilité des performances de l'optoélectronique et de la bandelette de flux latéral de l'eStick. Ils surveillent également les étapes de la procédure après l'ajout de l'échantillon pour confirmer la pertinence. Une alerte d'échec sera communiquée à l'utilisateur sous la forme d'une erreur de test si des conditions de défaut sont détectées sur le micrologiciel de l'eStick.

Des contrôles de performance mécanique sont en place pour confirmer que les composants de l'eStick fonctionnent correctement et ne sont pas compromis par une manipulation ou un transport inappropriés. Une fois que l'échantillon est ajouté à l'eStick, celui-ci surveille en permanence la progression, notamment le débit correct de l'échantillon sur la bande ainsi que la gamme correcte de particules du détecteur dans l'échantillon. L'eStick dispose de contrôles étendus intégrés au micrologiciel pour alerter l'utilisateur si le test n'a pas été réalisé avec succès ou si la bandelette de test a été compromise, ce qui offre un niveau de contrôle supplémentaire par rapport aux tests de débit latéral standard qui reposent sur une seule ligne de contrôle.

Les contrôles positifs et négatifs externes ne sont pas fournis avec ce kit. Les laboratoires qui souhaitent tester des contrôles positifs et négatifs externes doivent le faire conformément aux bonnes pratiques de laboratoire et aux réglementations locales.

Si le test n'est pas valide, un code d'erreur s'affiche sur l'eHub. Le test doit être répété s'il reste ≥ 150 μl d'échantillon de patient. Voir Annexe B [: Codes d'erreur](#page-59-0) pour la liste des codes d'erreur de QIAreach QFT.

## Interprétation des résultats

Les résultats du QIAreach QFT sont interprétés en utilisant les critères suivants dans le [tableau](#page-38-0) 1.

Important : le diagnostic ou l'exclusion de la tuberculose maladie et l'évaluation de la probabilité d'une infection TB, nécessitent une combinaison de résultats épidémiologiques, historiques, médicaux et diagnostiques qui doivent être pris en compte lors de l'interprétation des résultats du QIAreach QFT.

<span id="page-38-0"></span>Tableau 1. Interprétation des résultats de QIAreach QFT

| Résultat QIAreach QFT | Rapport/interprétation                     |
|-----------------------|--------------------------------------------|
| Positif*              | Infection à M. tuberculosis probable       |
| Négatif               | Infection par M. tuberculosis NON probable |

Lorsque *M. tuberculosis* n'est pas suspecté, les résultats initialement positifs peuvent être confirmés en testant à nouveau l'échantillon de plasma original et/ou en testant un échantillon supplémentaire du patient.

## **Limitations**

Les résultats du test QIAreach QFT doivent être utilisés en combinaison avec les antécédents épidémiologiques, le statut médical actuel et d'autres évaluations diagnostiques de chaque individu.

Les échantillons fortement hémolysés (brun rougeâtre) peuvent potentiellement interférer avec le système de mesure optique. Le micrologiciel de l'eStick QIAreach QFT comporte des contrôles intégrés pour déterminer les niveaux élevés inacceptables d'hémolysat (> 5mg/ml) et renvoie un résultat non valide sous la forme d'un code d'erreur en cas d'interférence. Se reporter à la section de dépannage en cas d'observation d'un taux élevé d'hémolysat dans les échantillons.

Des résultats peu fiables peuvent être obtenus en cas d'écart par rapport au mode d'emploi.

## Caractéristiques de performances

### Performances analytiques

### Répétabilité

La répétabilité intra- et inter-dosage a été évaluée en utilisant plusieurs lots de QIAreach QFT Blood Collection Tube et de tubes de traitement QIAreach QFT eSticks/tubes de réaction dans deux configurations de test.

Dans la première configuration de test, le sang a été prélevé sur un sujet négatif QIAreach QFT et un sujet faiblement positif QIAreach QFT dans trois lots distincts de QIAreach QFT Blood Collection Tube, chaque sujet étant prélevé dans 10 tubes de prélèvement sanguin de chaque lot, pour un total de 60 observations de test pour les deux sujets. Les niveaux de concordance positive et négative par rapport au résultat positif ou négatif attendu du test QIAreach pour chaque lot de tubes de prélèvement sanguin QFT sont indiqués dans le [tableau](#page-39-0) 2.

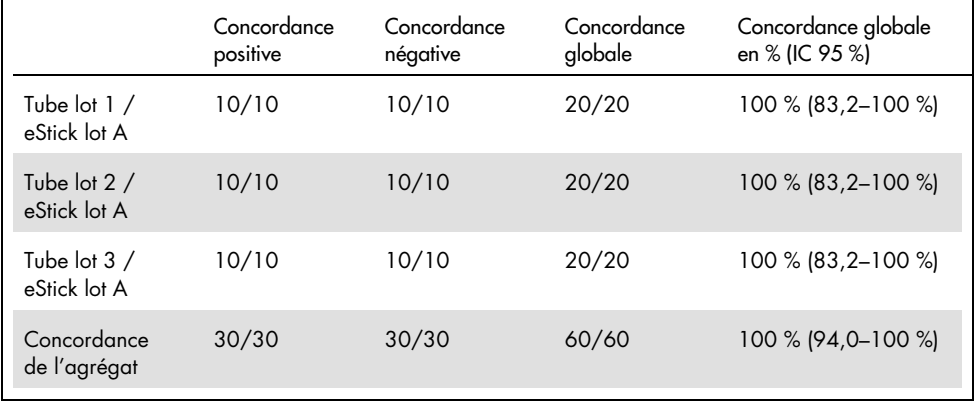

<span id="page-39-0"></span>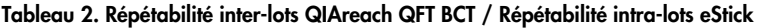

Dans la deuxième configuration de test, le sang a été prélevé sur un sujet négatif QIAreach QFT et un sujet faiblement positif QIAreach QFT dans un seul lot de QIAreach QFT Blood Collection Tube. Le plasma de chaque sujet a ensuite été testé sur trois lots distincts d'eSticks/tubes de réaction, chaque sujet étant testé 10 fois sur chaque lot, soit un total de 60 observations de test pour les deux sujets. Les niveaux de concordance positive et négative avec le résultat positif ou négatif attendu du test QIAreach pour chaque lot eStick sont indiqués dans le [tableau](#page-40-0) 3.

|                               | Concordance<br>positive | Concordance<br>négative | Concordance<br>globale | Concordance globale<br>en % (IC 95 %) |
|-------------------------------|-------------------------|-------------------------|------------------------|---------------------------------------|
| Tube lot $1/$<br>eStick lot A | 10/10                   | 10/10                   | 20/20                  | 100 % (83,2-100 %)                    |
| Tube lot 1 /<br>eStick lot B  | 10/10                   | 10/10                   | 20/20                  | 100 % (83,2-100 %)                    |
| Tube lot $1/$<br>eStick lot C | 10/10                   | 10/10                   | 20/20                  | 100 % (83,2-100 %)                    |
| Concordance<br>de l'agrégat   | 30/30                   | 30/30                   | 60/60                  | 100 % (94,0-100 %)                    |

<span id="page-40-0"></span>Tableau 3. Répétabilité intra-lot QIAreach QFT BCT / Répétabilité inter-lot eStick

Pour les deux configurations de test de répétabilité, la concordance du test avec le résultat positif ou négatif attendu du QIAreach QFT était de 100 % (IC de 95 % : 94,0–100 %).

### Reproductibilité

La reproductibilité du QIAreach QFT a été évaluée en testant 12 sujets QIAreach QFT positifs et 12 sujets QIAreach QFT négatifs sur trois sites distincts (chaque site utilisant un équipement séparé) par deux opérateurs individuels sur chaque site, pour un total de 6 résultats de tests par sujet et un total de 144 observations. Le statut réel de chaque sujet a été vérifié en aveugle sur chaque site de test et confirmé par un laboratoire indépendant. La reproductibilité sur chaque site d'essai et sur l'ensemble des sites d'essai est indiquée dans le [tableau](#page-41-0) 4, ci-dessous.

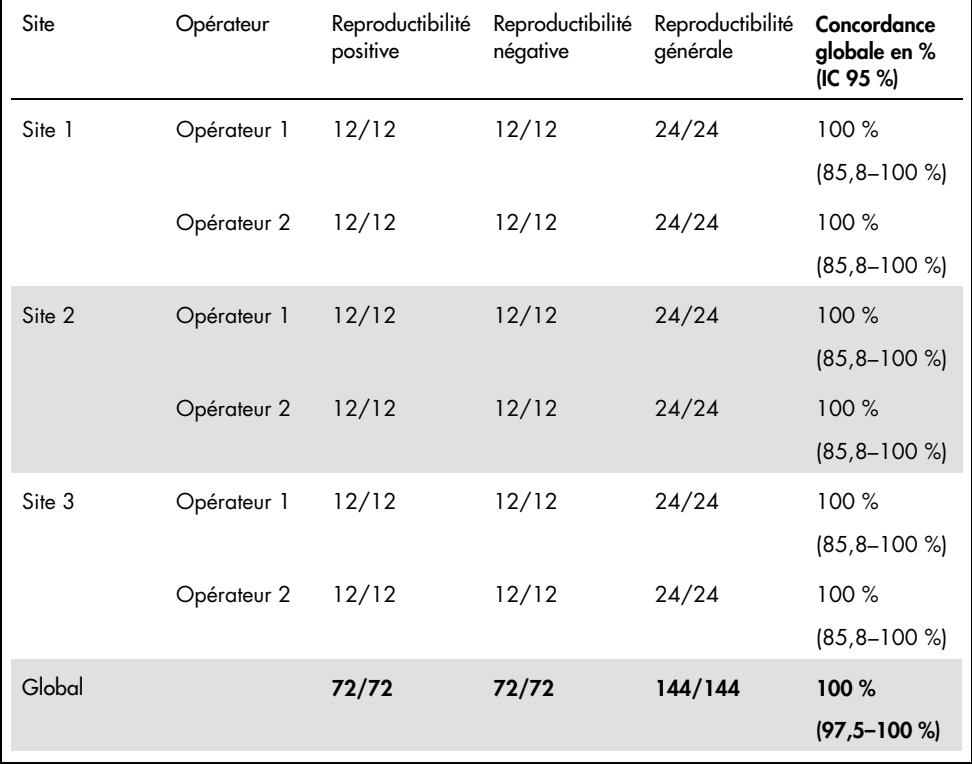

<span id="page-41-0"></span>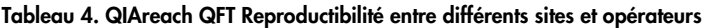

La reproductibilité du diagnostic était de 100 % (IC 95 % : 97,47-100,0 %).

### Interférence

L'effet des substances potentiellement interférentes sur le QIAreach QFT a été évalué en dopant des interférents endogènes et exogènes dans le plasma négatif et le plasma à faible niveau d'IFN-γ aux concentrations recommandées. Aucune interférence significative n'a été observée aux concentrations suivantes :

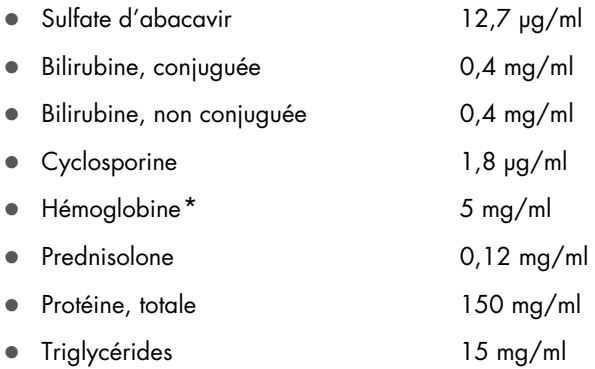

### Sensibilité analytique

La limite de détection de QIAreach QFT est de 0,3 UI/ml et il n'y a aucune preuve d'un effet de crochet à haute dose (prozone) cliniquement pertinent à des concentrations d'IFN-γ allant jusqu'à 1 000 UI/ml.

### Performances cliniques

L'étude clinique a comparé la précision clinique (concordance) entre le système QIAreach QFT et la méthode de diagnostic de l'infection tuberculeuse de référence bien établie et reconnue au niveau international QuantiFERON-TB Gold Plus (45, 46). QFT-Plus est marqué CE-IVD et approuvé par la FDA.

Au total, 225 sujets ont été testés avec la méthode de référence QFT-Plus ELISA et le système QIAreach QFT, soit 150 sujets négatifs et 75 sujets positifs. Les données démographiques sont présentées dans le [tableau](#page-43-0) 5.

<span id="page-42-0"></span><sup>\*</sup> Les niveaux d'hémoglobine supérieurs à 5 mg/ml (échantillons de couleur brun rougeâtre) peuvent potentiellement interférer avec le système de mesure optique. Le micrologiciel de l'eStick QIAreach QFT comporte des contrôles intégrés pour déterminer les niveaux élevés inacceptables d'hémolysat et renvoie un résultat non valide sous la forme d'un code d'erreur en cas d'interférence. Voir Annexe B [: Codes d'erreur](#page-59-0) pour plus d'informations.

| Total des sujets (225) | Identification  | Numéro    | Pourcentage  |
|------------------------|-----------------|-----------|--------------|
| Sexe                   | <b>Masculin</b> | 185       | 82,6%        |
|                        | Féminin         | 39        | 17,4%        |
| Äge (ans)              | Plage           | $19 - 85$ | 54 (médiane) |

<span id="page-43-0"></span>Tableau 5. Informations démographiques sur le sujet

Dans le cadre de l'inscription à l'étude, les sujets ont répondu à un questionnaire visant à identifier les facteurs de risque de TB. Pour être inclus dans l'étude, les sujets devaient présenter au moins un facteur de risque identifié d'infection tuberculeuse et ne pas avoir reçu de traitement antituberculeux ou moins de 14 jours consécutifs de traitement antituberculeux. Tous les sujets ont donné leur consentement éclairé.

La distribution des facteurs de risque parmi les sujets est présentée dans l[e tableau](#page-44-0) 6.

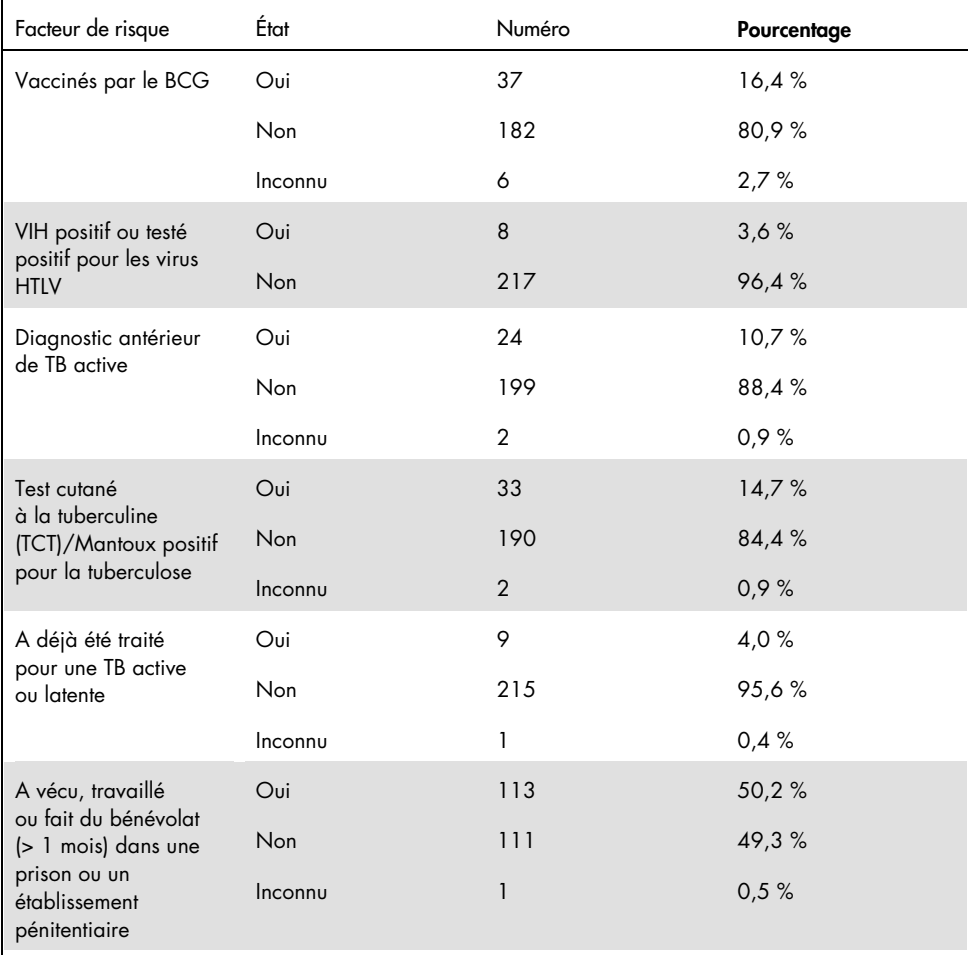

### <span id="page-44-0"></span>Tableau 6. Information sur les facteurs de risque du sujet (n=225)

Suite du tableau page suivante

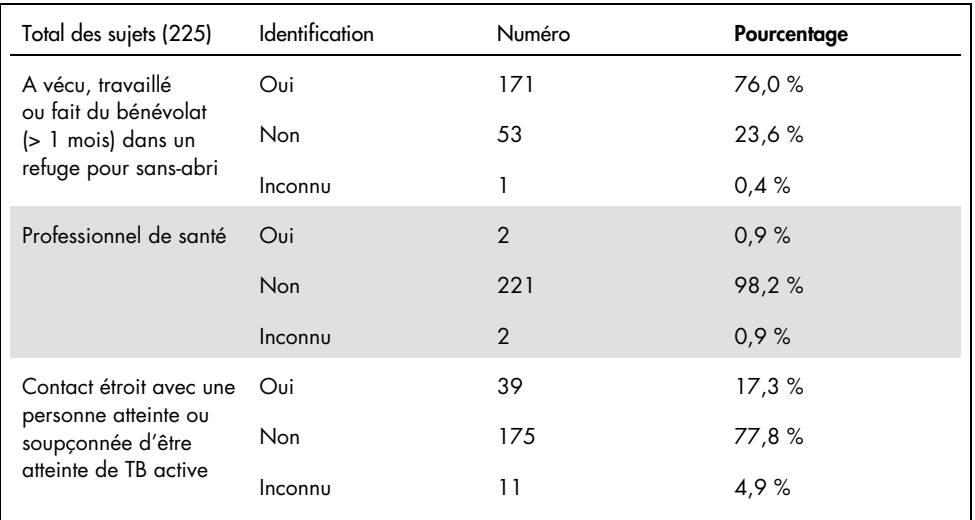

#### Suite du tableau de la page précédente Tableau 6. Information sur les facteurs de risque du sujet (n=225)

Les échantillons ont été collectés sur un total de 4 sites. Tous les tests QFT-Plus ELISA et les tests QIAreach QFT ont été effectués sur un seul site.

### Accord clinique

Les niveaux de concordance clinique des résultats positifs et négatifs de QIAreach QFT avec les résultats positifs et négatifs de QFT-Plus sont rapportés dans le [tableau](#page-46-0) 7.

| QIAreach QFT  | QFT-Plus    |                |       |
|---------------|-------------|----------------|-------|
|               | Négatif (-) | Positif $(+)$  | Total |
| Négatif (-)   | 148         | $\overline{4}$ | 152   |
| Positif $(+)$ | 2           | 71             | 73    |
| Total         | 150         | 75             | 225   |

<span id="page-46-0"></span>Tableau 7. Accord clinique : Résultat QIAreach QFT et résultat QFT-Plus (référence)

Le pourcentage de concordance positive (Positive Percent Agreement, PPA), le pourcentage de concordance négative (Negative Percent Agreement, NPA) et le pourcentage de concordance globale (Overall Percent Agreement, OPA) entre les résultats de QIAreach QFT et de QFT-Plus comme méthode de référence étaient les suivants :

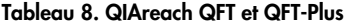

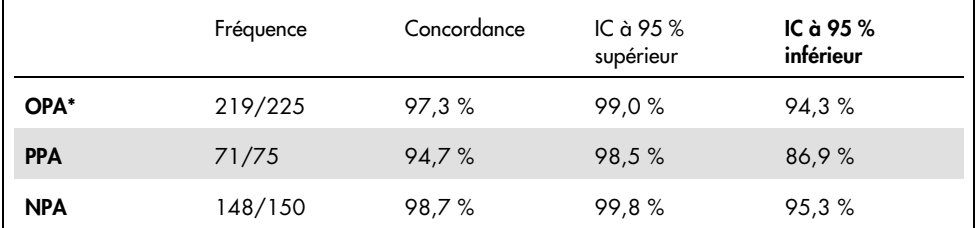

OPA : Pourcentage de concordance globale (Overall Percent Agreement) ; PPA : Pourcentage de concordance positive (Positive Percent Agreement) ; NPA : Pourcentage de concordance négative (Negative percent agreement)

\* En tenant compte des 15 résultats indéterminés du QFT-Plus, l'OPA entre le QFT-Plus et le QIAreach QFT est de 91,3 % (IC 95 % : 86,9–94,5 %).

#### Valeurs attendues

QIAreach QuantiFERON-TB est un test qualitatif qui fournit un résultat positif ou négatif à l'utilisateur dans les 20 minutes suivant le début du dosage. Pour les échantillons positifs de QIAreach QuantiFERON-TB, le délai d'obtention du résultat est influencé par le niveau d'IFN-γ dans l'échantillon du patient et un résultat positif peut être rapporté en seulement 3 minutes. La [figure](#page-47-0) 12 montre la fréquence des résultats positifs de QIAreach QuantiFERON-TB rapportés par intervalles de 5 minutes.

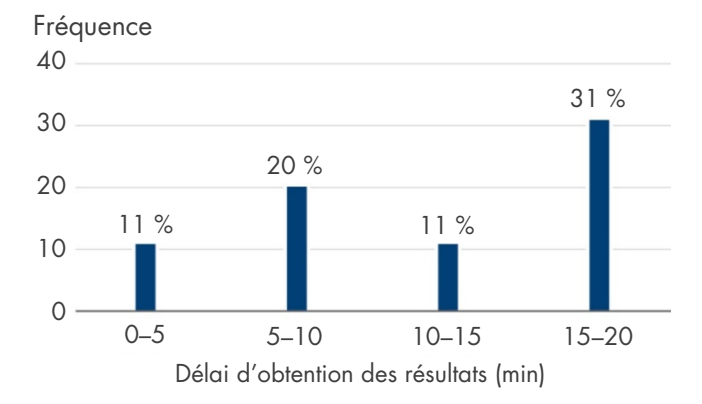

<span id="page-47-0"></span>Figure 12. Fréquence des résultats positifs de QIAreach QuantiFERON-TB pour la plage de temps jusqu'aux résultats.

Les valeurs d'IFN-γ -Nil UI/ml des tubes d'antigènes TB1 et TB2 du QFT-Plus ont été comparées au temps de résultat du QIAreach QFT positif pour les 75 sujets positifs du QFT-Plus. Onze (11) sujets QFT-Plus qui ont retourné un résultat TB1 - Nil ou TB2 - Nil > 10 UI/mL ont été exclus de l'analyse. Des modèles de régression quadratique ont été ajustés aux données afin de modéliser la relation entre les valeurs TB1 - Nil et TB2 - Nil et le délai d'obtention du résultat QIAreach QFT positif. Les modèles de régression quadratique avaient des valeurs R2 de 0,601 et 0,712 pour TB1 - Nil et TB2 - Nil respectivement.

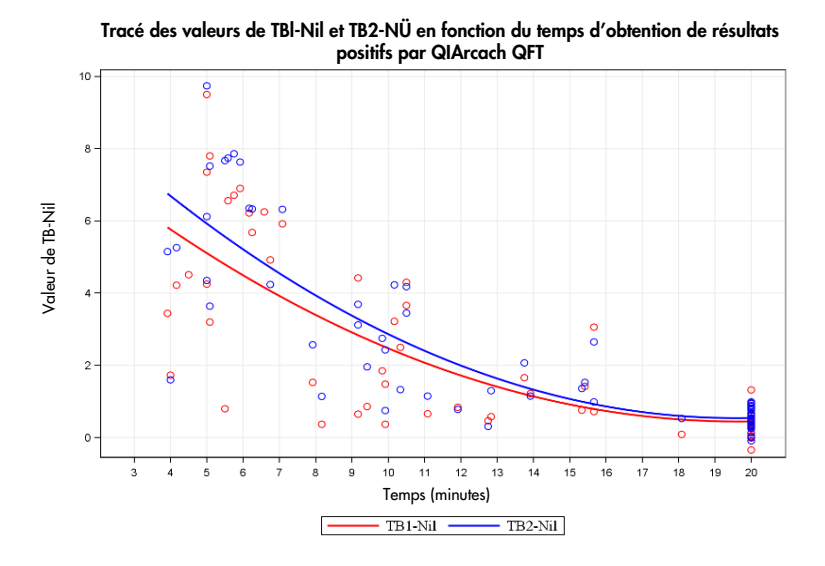

Figure 13. Représentation graphique des valeurs de TB1-Nil et TB2-Nil par rapport au délai d'obtention d'un résultat positif par QIAreach QuantiFERON-TB, avec superposition des lignes de régression quadratique.

### Sécurité du système QIAreach QFT

Aucun événement indésirable n'a été signalé pour l'étude clinique.

## Références

- 1. Andersen, P. et al. (2000) Specific immune-based diagnosis of tuberculosis. Lancet 356, 1099.
- 2. Balcells, M.E. et al. (2008) A comparative study of two different methods for the detection of latent tuberculosis in HIV-positive individuals in Chile. Int. J. Infect. Dis. 12, 645.
- 3. Bartalesi, F. et al. (2009) QuantiFERON-TB Gold and TST are both useful for latent TB screening in autoimmune diseases. Eur. Respir. J. 33, 586.
- 4. Bocchino, M. et al. (2008) Performance of two commercial blood IFN-gamma release assays for the detection of *Mycobacterium tuberculosis* infection in patient candidates for anti-TNF-alpha treatment. Eur. J. Clin. Microbiol. Infect. Dis. 27,907.
- 5. Brock, I. et al. (2006) Latent tuberculosis in HIV positive, diagnosed by the *M. tuberculosis* specific interferon-gamma test. Respir. Res. 7, 56.
- 6. Chun, J.K. et al. (2008) The role of a whole blood interferon gamma assay for the detection of latent tuberculosis infection in bacille Calmette-Guerin vaccinated children. Diagn. Microbiol. Infect. Dis. 62, 389.
- 7. Connell, T.G. et al. (2008) A three-way comparison of tuberculin skin testing, QuantiFERON-TB gold and T-SPOT.TB in children. PLoS ONE 3, e2624. doi: 10.1371/journal.pone.0002624.
- 8. Detjen, A.K. et al. (2007) Interferon-gamma release assays improve the diagnosis of tuberculosis and nontuberculous mycobacterial disease in children in a country with a low incidence of tuberculosis. Clin. Infect. Dis. 45, 322.
- 9. Diel, R. et al. (2009) Comparative performance of tuberculin skin test, QuantiFERON-TB-Gold In-Tube assay, and T-Spot.TB test in contact investigations for tuberculosis. Chest 135, 1010.
- 10.Diel, R**.** et al. (2008) Predictive value of a whole-blood IFN-γ assay for the development of active TB disease. Am. J. Respir. Crit. Care Med. 177, 1164.
- 11.Diel, R. et al. (2006) Tuberculosis contact investigation with a new, specific blood test in a low-incidence population containing a high proportion of BCG-vaccinated persons. Respir. Res. 7, 77.
- 12.Dogra, S. et al. (2007) Comparison of a whole blood interferon-gamma assay with tuberculin skin testing for the detection of tuberculosis infection in hospitalized children in rural India. J. Infect. 54, 267.
- 13.Drobniewski, F**.** et al. (2007) Rates of latent tuberculosis in health care staff in Russia. PLoS Med. 4, e55.
- 14.Gerogianni, I. et al. (2008) Whole-blood interferon-gamma assay for the diagnosis of tuberculosis infection in an unselected Greek population. Respirology 13, 270.
- 15.Harada, N**.** et al. (2008) Comparison of the sensitivity and specificity of two whole blood interferon-gamma assays for *M. tuberculosis* infection. J. Infect. 56, 348.
- 16.Higuchi, K. et al. (2009) Comparison of performance in two diagnostic methods for tuberculosis infection. Med. Microbiol. Immunol. 198, 33.
- 17.Kang, Y.A. et al. (2005) Discrepancy between the tuberculin skin test and the whole-blood interferon gamma assay for the diagnosis of latent tuberculosis infection in an intermediate tuberculosis-burden country. JAMA 293, 2756.
- 18.Katiyar, S.K. et al. (2008) Use of the QuantiFERON-TB Gold In-Tube test to monitor treatment efficacy in active pulmonary tuberculosis. Int. J. Tuberc. Lung Dis. 12, 1146.
- 19.Kipfer, B. et al. (2008) Tuberculosis in a Swiss army training camp: contact investigation using an Interferon gamma release assay. Swiss. Med. Wkly. 138, 267.
- 20.Luetkemeyer, A. et al. (2007) Comparison of an interferon-gamma release assay with tuberculin skin testing in HIV-infected individuals. Am. J. Respir. Crit. Care Med. 175, 737.
- 21.Mackensen, F. et al. (2008) QuantiFERON TB-Gold A new test strengthening long-suspected tuberculous involvement in serpiginous-like choroiditis. Am. J. Ophthalmol. 146, 761.
- 22.Manuel, O. et al. (2007) Comparison of Quantiferon-TB Gold with tuberculin skin test for detecting latent tuberculosis infection prior to liver transplantation. Am. J. Transplant. 7, 2797.
- 23.Matulis, G. et al. (2007) Detection of latent tuberculosis in immunosuppressed patients with autoimmune diseases performance of a *Mycobacterium tuberculosis* antigen specific IFN-gamma assay. Ann. Rheum. Dis. 67, 84.
- 24.Mirtskhulava, V. et al. (2008) Prevalence and risk factors for latent tuberculosis infection among health care workers in Georgia. Int. J. Tuberc. Lung Dis. 12, 513.
- 25.Nakaoka, H. et al. (2006) Risk for tuberculosis among children. Emerging Infect. Dis. 12, 1383.
- 26.Pai, M. et al. (2005) Mycobacterium tuberculosis infection in health care workers in rural India: comparison of a whole-blood, interferon-g assay with tuberculin skin testing. JAMA 293, 2746.
- 27.Ponce de Leon, D. et al. (2008) Comparison of an interferon-gamma assay with tuberculin skin testing for detection of tuberculosis (TB) infection in patients with rheumatoid arthritis in a TB-endemic population. J Rheumatol. 35, 776.
- 28.Richeldi, L. et al. (2008) Prior tuberculin skin testing does not boost QuantiFERON-TB results in paediatric contacts. Eur. Respir. J. 32, 524.
- 29.Rothel, J.S. and Andersen, P. (2005) Diagnosis of latent *Mycobacterium tuberculosis* infection: is the demise of the Mantoux test imminent? Expert Rev. Anti Infect. Ther. 3, 981.
- 30.Schoepfer, A.M. et al. (2008) Comparison of interferon-gamma release assay versus tuberculin skin test for tuberculosis screening in inflammatory bowel disease. Am. J. Gastroenterol. 103, 2799.
- 31.Silvermann, M.S. et al. (2007) Use of an interferon-gamma based assay to assess bladder cancer patients treated with intravesical BCG and exposed to tuberculosis. Clin. Biochem. 40, 913.
- 32.Stebler, A. et al. (2008) Whole-blood interferon-gamma release assay for baseline tuberculosis screening of healthcare workers at a Swiss university hospital. Infect. Control Hosp. Epidemiol. 29, 681.
- 33.Turner, J. et al. (1996) Stimulation of human peripheral blood mononuclear cells with live *Mycobacterium bovis* BCG activates cytolytic CD8+ T cells in vitro. Immunology 87, 339.
- 34.Brookes, R.H. et al. (2003) CD8+ T cell-mediated suppression of intracellular *Mycobacterium tuberculosis* growth in activated human microphages. Eur. J. Immunol. 33, 3293.
- 35.Stenger, S. et al. (1998) An antimicrobial activity of cytolytic T cells mediated by granulysin. Science 282, 121.
- 36.Lalvani, A. et al. (1998) Human cytolytic and interferon gamma-secreting CD8+ T lymphocytes specific for *Mycobacterium tuberculosis*. Proc. Natl. Acad. Sci. U.S.A. 95, 270.
- 37.Lewinsohn, D.M. et al. (2001) Classically restricted human CD8+ T lymphocytes derived from *Mycobacterium tuberculosis*-infected cells: definition of antigenic specificity. J. Immunol. 166, 439.
- 38.Lewinsohn, D.A. et al. (2007) Immunodominant tuberculosis CD8 antigens preferentially restricted by HLA-B. PLoS Pathol. 3, 1240.
- 39.Day, C.L. et al. (2011) Functional capacity of *Mycobacterium tuberculosis*-specific T cell responses in humans is associated with mycobacterial load. J. Immunol. 187, 2222.
- 40.Rozot, et al. (2013) *Mycobacterium tuberculosis*-specific CD8+ T cells are functionally and phenotypically different between latent infection and active disease. Eur. J. Immunol. 43, 1568.
- 41.Nikolova, M. et al. (2013) Antigen-specific CD4- and CD8-positive signatures in different phases of *Mycobacterium tuberculosis* infection. Diagn. Microbiol. Infect. Dis. 75, 277.
- 42.Chicchio, T. et al. (2014) Polyfunctional T-cells and effector memory phenotype are associated with active TB in HIV-infected patients. J. Infect. doi: 10.1016/j.jinf.2014.06.009. Epub.
- 43.Ongaya, A. et al. (2013) Mycobacterium tuberculosis-specific CD8+ T cell recall in convalescing TB subjects with HIV co-infection. Tuberculosis 93, S60.
- 44.Lanicioni, C. et al. (2012) CD8+ T cells provide an immunologic signature of tuberculosis in young children. Am. J. Respir. Crit. Care Med. 185, 206.
- 45.Sotgiu, G. et al. (2019) QuantiFERON TB Gold Plus for the diagnosis of tuberculosis: a systematic review and meta-analysis. J Infect. 79, 444
- 46.Zhou, G. et al. (2020) Interferon-γ release assays or tuberculin skin test for detection and management of latent tuberculosis infection: a systematic review and meta-analysis. Lancet Inf Dis. 20, 1457

## <span id="page-54-0"></span>Guide de dépannage

Ce guide de dépannage peut vous aider à résoudre les problèmes qui pourraient se poser. Pour une assistance technique et plus d'informations, consulter notre Centre d'assistance technique à l'adresse [www.qiagen.com/Support](http://www.qiagen.com/Support) (pour nos coordonnées, visiter le site [www.qiagen.com](http://www.qiagen.com/)).

### Dépannage de QIAreach QFT

Voir Annexe B [: Codes d'erreur](#page-59-0) pour la liste des codes d'erreur.

Les échantillons fortement hémolysés (brun rougeâtre) peuvent potentiellement interférer avec le système de mesure optique QIAreach QFT. Le micrologiciel de l'eStick QIAreach QFT comporte des contrôles intégrés pour déterminer les niveaux élevés inacceptables d'hémolysat et renvoie un résultat non valide sous la forme d'un code d'erreur en cas d'interférence. Si un échantillon brun rougeâtre donne lieu à un code d'erreur « B » ou si l'échantillon est ajouté à l'eStick et que le test ne démarre pas dans la minute qui suit, il se peut que l'échantillon contienne des niveaux élevés d'hémoglobine qui interfèrent avec le test. Les causes de l'hémolyse in vitro peuvent inclure un prélèvement incorrect de l'échantillon sur le patient et un stockage/une manipulation incorrecte de l'échantillon avant l'analyse. Voir [Stockage et](#page-16-0)  [manipulation des prélèvements](#page-16-0) pour les directives et suivre les instructions de collecte d'échantillons dans Étape 1 – [Collecte et manipulation des échantillons.](#page-18-0)

### Avertissements supplémentaires pour les utilisateurs

- Lors du nettoyage, éviter toute pénétration délibérée d'eau dans les ports de test. L'eHub peut être nettoyé à l'aide d'un détergent doux, d'eau de Javel à 10 % ou d'une solution d'éthanol à 70 %.
- Utiliser l'eHub uniquement avec le câble USB et l'adaptateur USB fournis avec l'appareil.

# Symboles

Les symboles suivants apparaissent dans le mode d'emploi ou sur l'emballage et l'étiquetage :

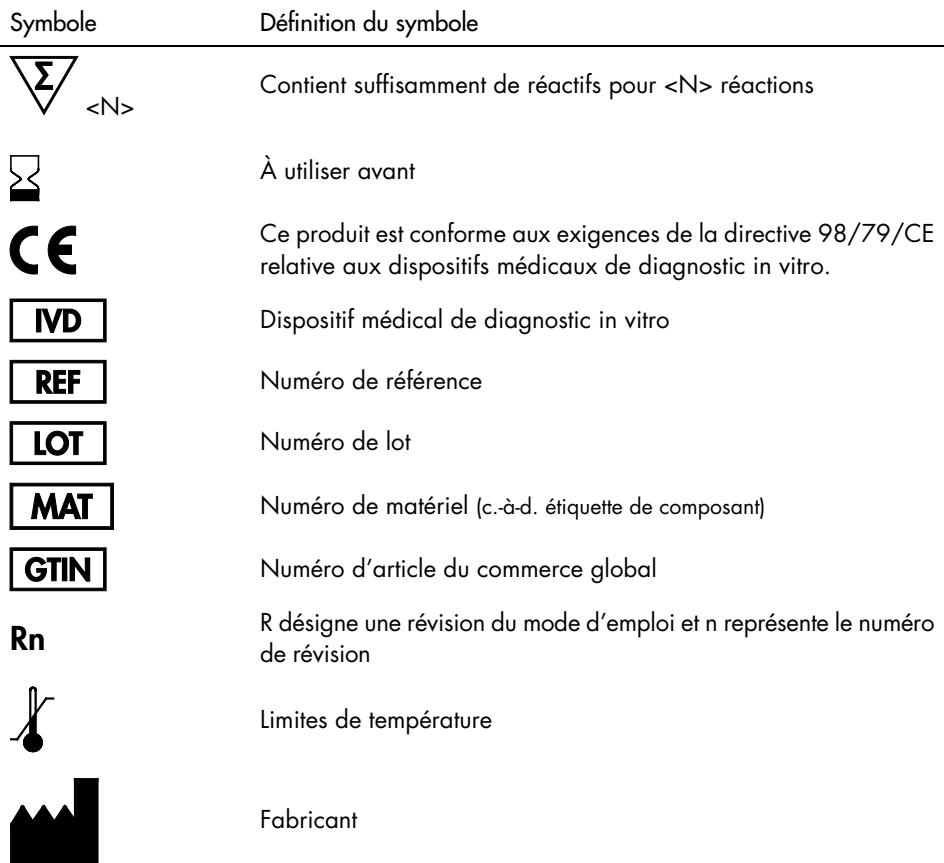

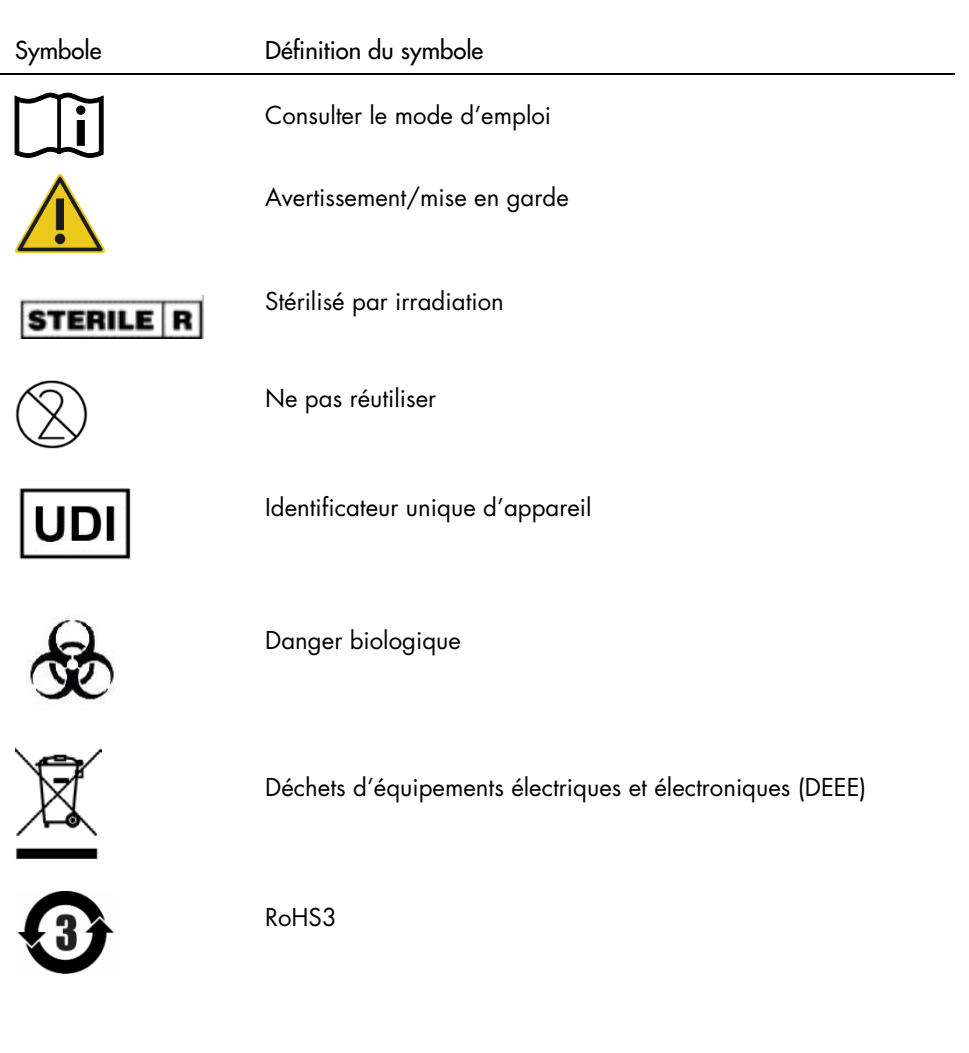

## Coordonnées

Pour bénéficier d'une assistance technique et obtenir plus d'informations, consulter notre Centre d'assistance technique à l'adresse [www.qiagen.com/Support](http://www.qiagen.com/Support), appeler le 00800-22-44-6000 ou contacter l'un des Services techniques ou l'un des distributeurs locaux de QIAGEN (voir la quatrième de couverture ou visiter le site [www.qiagen.com](http://www.qiagen.com/)).

## Annexe A : Informations techniques

### Échantillons de plasma coagulé

Si des caillots de fibrine apparaissent pendant le stockage à long terme des échantillons de plasma à 4 °C ou moins, centrifuger les échantillons pour culotter la matière coagulée et faciliter le pipetage du plasma.

### Icônes d'affichage de l'eHub

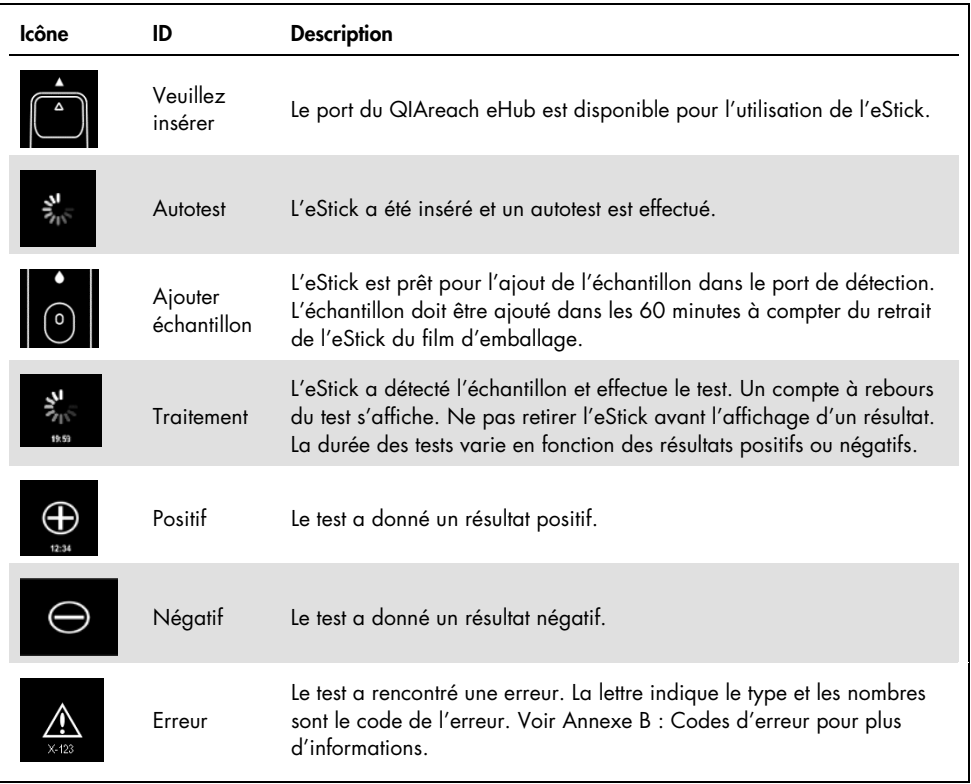

#### Tableau 9. icônes d'affichage de l'eHub

## <span id="page-59-0"></span>Annexe B : Codes d'erreur

Le tableau suivant énumère les codes d'erreur potentiels dans QIAreach QFT :

| Type d'erreur           | Format du code d'erreur | <b>Description</b>                                                          |
|-------------------------|-------------------------|-----------------------------------------------------------------------------|
| Autotest                | A-[Code d'erreur]       | Panne électronique de l'eStick                                              |
| Algorithme              | B-[Code d'erreur]       | Erreur de cycle ou erreur de flux<br>de travail de l'utilisateur            |
| Communication/<br>Autre | C-[Code d'erreur]       | Données non valides ou<br>communication manquée entre<br>l'eStick et l'eHub |

Tableau 10. Catégories de codes d'erreur du QIAreach QFT – description générale

#### Tableau 11. Codes d'erreur « A »

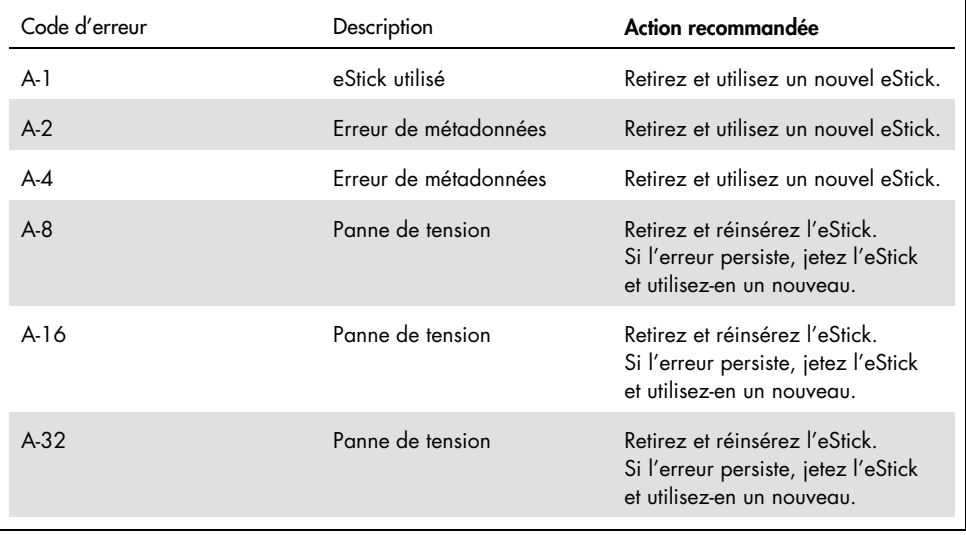

Suite du tableau page suivante

#### Suite du tableau de la page précédente Tableau 11. Codes d'erreur « A »

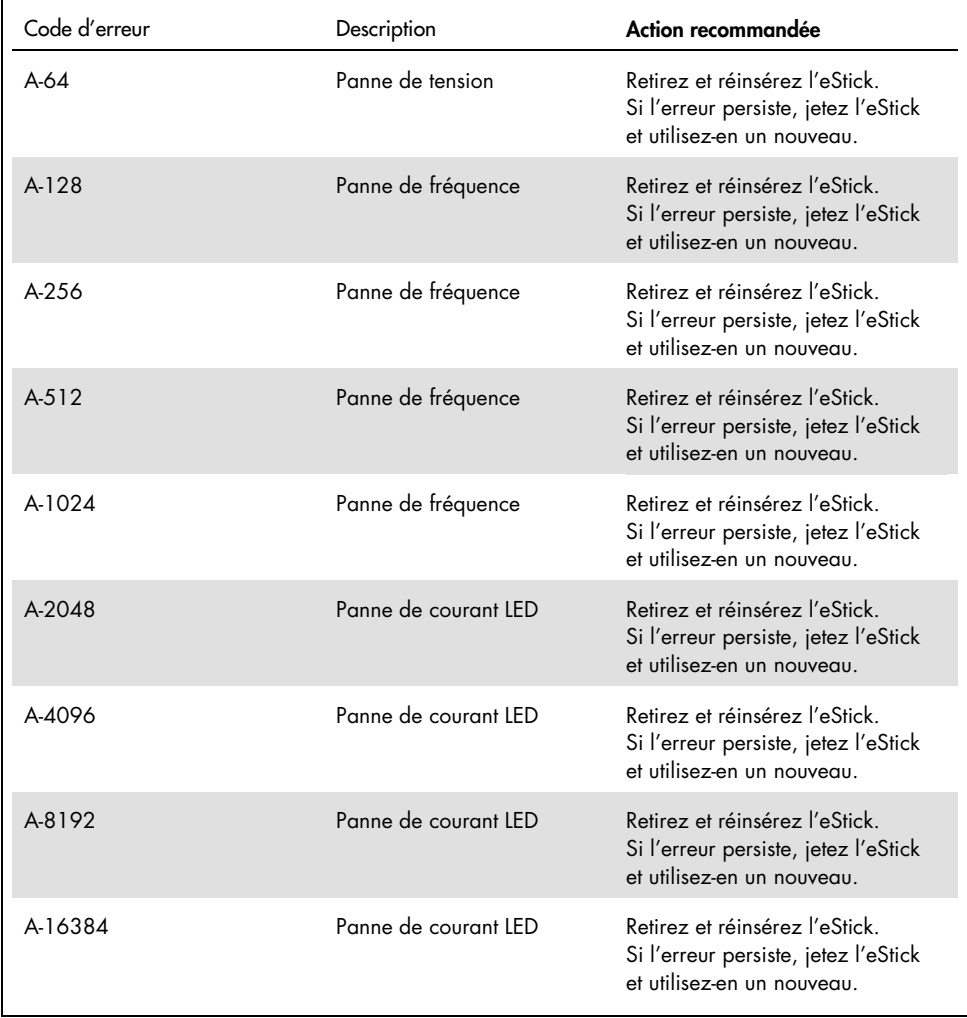

Suite du tableau page suivante

#### Suite du tableau de la page précédente Tableau 11. Codes d'erreur « A »

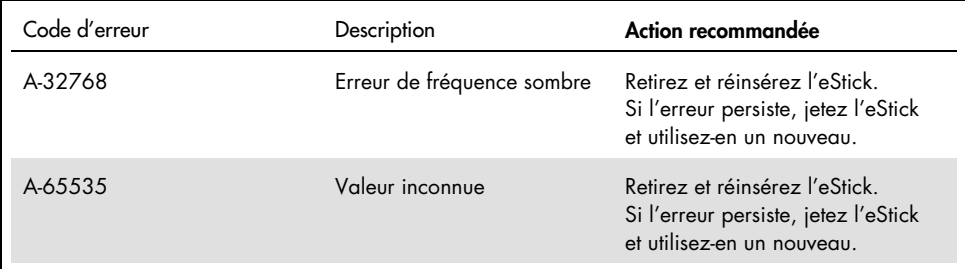

Tableau 12. Codes d'erreur « B »

| Code d'erreur | Description                              | Action recommandée                                                                                                    |
|---------------|------------------------------------------|----------------------------------------------------------------------------------------------------|
| $B-O$         | Aucun résultat                           | Retirez et utilisez un nouvel eStick.                                                                                                    |
| $B-8$         | Onde du conjugué trop tôt                | Vérifiez que l'eStick est inséré avant<br>d'ajouter l'échantillon. Retirez et utilisez<br>un nouvel eStick.                                                          |
| $B-9$         | Onde du conjugué trop tôt                | Vérifiez la couleur de l'échantillon*.<br>Retirez et utilisez un nouvel eStick.                                                                                      |
| $B-1O$        | Fréquence sombre élevée                  | Vérifiez que le test est à l'abri de la<br>lumière du soleil. Retirez et utilisez un<br>nouvel eStick.                                                               |
| $B-12$        | Aucune fréquence                         | Retirez et utilisez un nouvel eStick.                                                                                                    |
| $B-13$        | Aucune fréquence                         | Retirez et utilisez un nouvel eStick.                                                                                                    |
| $B-14$        | Pas d'onde de conjugué<br>(délai expiré) | Effectuez le test dans les 60 minutes<br>après avoir sorti l'eStick du film.<br>Vérifiez la couleur de l'échantillon.<br>Retirez et utilisez un nouvel eStick.       |
| $B-15$        | Fréquence hors plage                     | Retirez et utilisez un nouvel eStick.                                                                                                    |
| $B-16$        | Basse fréquence                          | S'assurer que l'échantillon est mélangé<br>dans le tube de réaction QIAreach QFT<br>avant d'ajouter l'échantillon à tester.<br>Retirez et utilisez un nouvel eStick. |
| $B-17$        | Haute fréquence                          | Retirez et utilisez un nouvel eStick.                                                                                                    |
| $B-18$        | Fréquence hors plage                     | Retirez et utilisez un nouvel eStick.                                                                                                    |
| $B-19$        | Basse fréquence                          | S'assurer que l'échantillon est mélangé<br>dans le tube de réaction QIAreach QFT<br>avant d'ajouter l'échantillon à tester.<br>Retirez et utilisez un nouvel eStick. |
| $B-21$        | Erreur de débit                          | Vérifier la couleur et la viscosité de<br>l'échantillon*. Retirez et utilisez un<br>nouvel eStick.                                                                   |

Suite du tableau page suivante

#### Suite du tableau de la page précédente Tableau 12. Codes d'erreur « B »

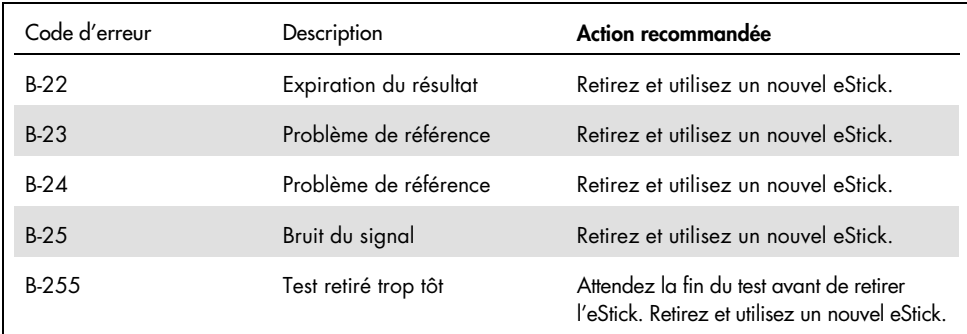

\* Voir Guide de [dépannage](#page-54-0) pour des informations concernant les échantillons hémolysés.

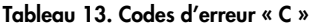

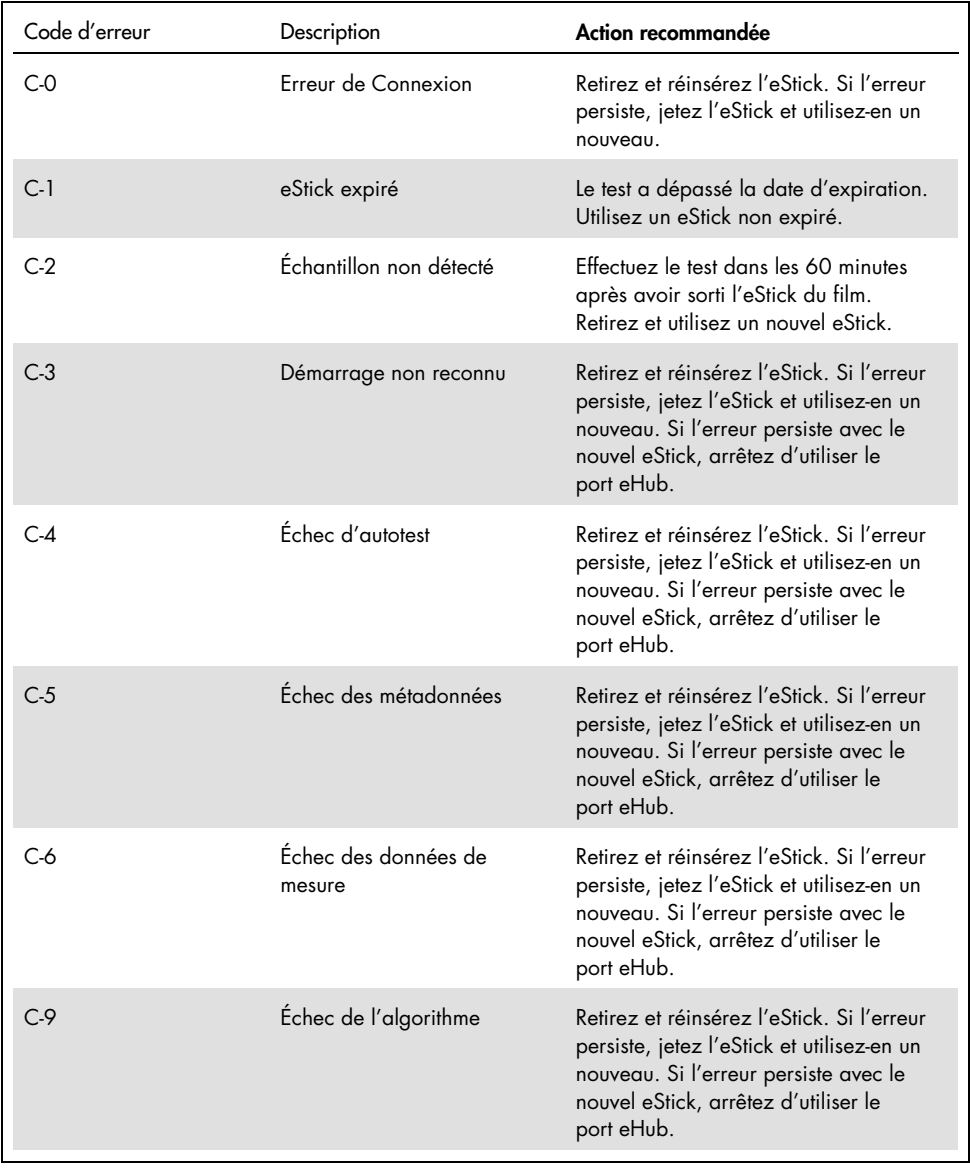

Suite du tableau page suivante

#### Suite du tableau de la page précédente Tableau 13. Codes d'erreur « C »

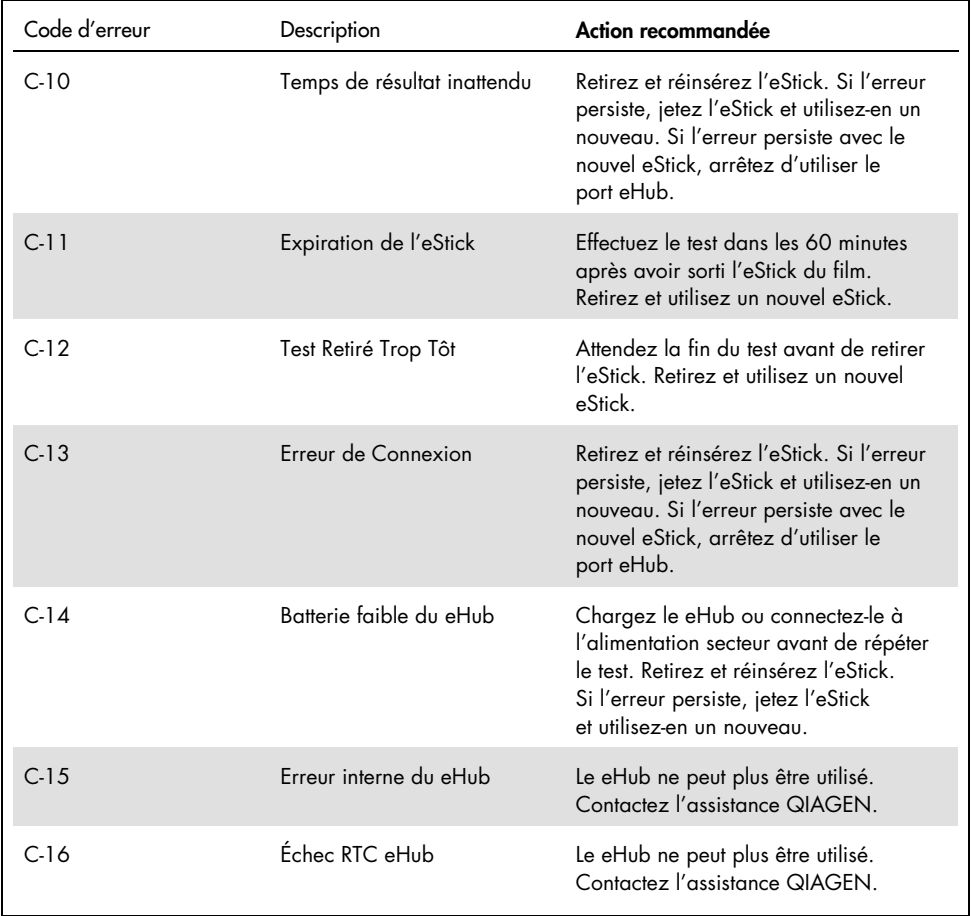

\* Il n'est pas nécessaire que le eHub soit complètement chargé avant d'effectuer un test, mais il est recommandé de le garder branché à une source d'alimentation et en charge à tout moment, si possible.

## Informations pour commander

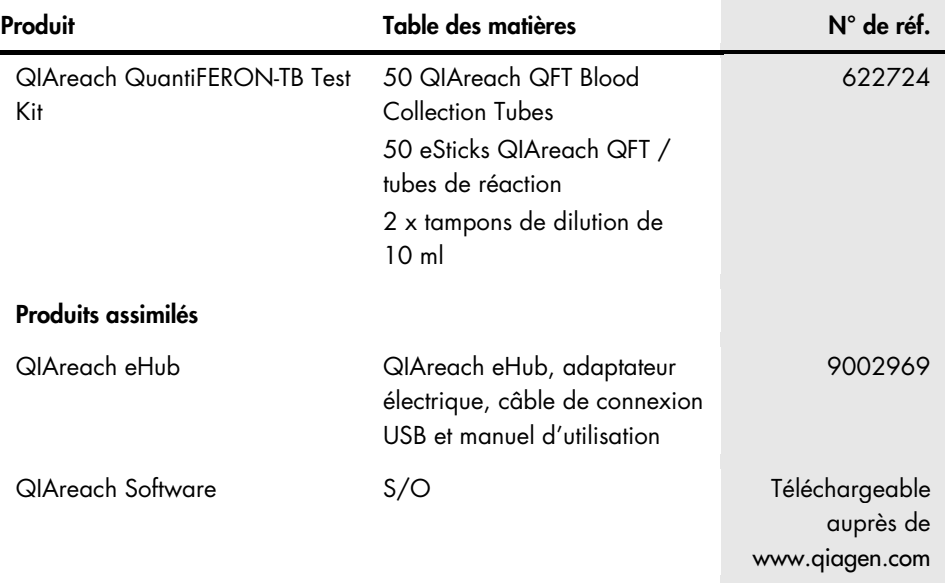

Pour obtenir des informations actualisées sur les licences et les clauses de non-responsabilité spécifiques aux produits, consultez les instructions d'utilisation des kits QIAGEN respectifs. Les instructions d'utilisation des kits QIAGEN sont disponibles sur le site [www.qiagen.com](http://www.qiagen.com/) ou peuvent être demandées aux services techniques QIAGEN ou à votre distributeur local.

# Historique des révisions du document

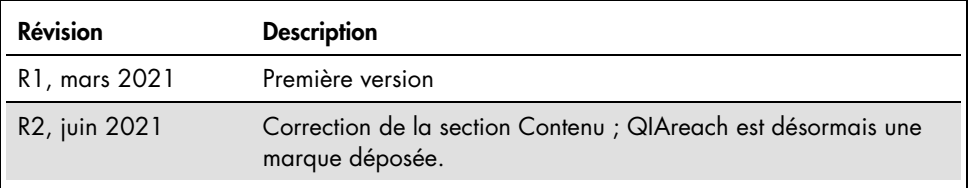

Cette page est intentionnellement laissée vierge

Cette page est intentionnellement laissée vierge

#### Accord de licence limitée pour le test QIAreach® QuantiFERON®-TB

En utilisant ce produit, l'acheteur ou l'utilisateur accepte les conditions suivantes :

- le produit doit être utilisé uniquement avec les composants du panel, conformément aux protocoles fournis avec le produit et à ce mode d'emploi. QIAGEN n'accorde ("Al CEN") accune licence sous sa propriété intellectuelle p à l'exception de ce qui est stipulé dans les protocoles fournis avec le produit, dans ce mode d'emploi et dans d'autres protocoles disponibles sur le site [www.qiagen.com](http://www.qiagen.com/). Parmi ces protocoles supplémentaires, certains ont été fournis par des utilisateurs QIAGEN pour des utilisateurs QIAGEN. Ces protocoles n'ont pas été rigoureusement testés ou optimisés par QIAGEN. QIAGEN ne saurait être tenu pour responsable de leur utilisation et n'offre aucune garantie que ces protocoles ne portent pas atteinte aux droits de tiers.
- 2. En dehors des licences énoncées expressément, QIAGEN n'offre aucune garantie indiquant que ce panel et/ou sa ou ses utilisations ne violent pas les droits de tiers.
- 3. Ce panel et ses composants sont sous licence pour une utilisation unique et ne peuvent pas être réutilisés, remis à neuf ou revendus.
- 4. QIAGEN rejette notamment toutes les autres licences, expresses ou tacites, autres que celles énoncées expressément.
- 5. L'acheteur et l'utilisateur du panel consentent à ne pas prendre ni autoriser quiconque à prendre, de quelconques mesures pouvant entraîner ou faciliter la réalisation d'actes interdits par les conditions précédentes. QIAGEN peut faire appliquer les interdictions de ce Contrat de licence limitée par tout tribunal et pourra recouvrir tous ses frais de recherche et de justice, y compris les frais d'avocats, en cas d'action en application de Contrat de licence limitée ou de tous ses droits de propriété intellectuelle liés au panel et/ou à ses composants.

Pour consulter les mises à jour de la licence, voir le site [www.qiagen.com](http://www.qiagen.com/).

Marques commerciales : QIAGEN®, Sample to Insight® (groupe QIAGEN) ; QIAreach® ; QuantiFERON® ; Proclin®. Les noms déposés, les marques de commerce, etc., cités dans ce document, même s'ils ne sont pas spécifiquement signalés comme tels, ne doivent pas être considérés comme non protégés par la loi.

06/2021 1118899 © 2021 QIAGEN, tous droits réservés.

Pour commander [www.qiagen.com/shop](http://www.qiagen.com/shop) | Assistance technique [support.qiagen.com](http://support.qiagen.com/) | Site Web [www.qiagen.com](http://www.qiagen.com/)